# Clearing Platform

# **REST API Specification**

Stand: **04.09.2023** 

Version: 1.1

## **Notice**

Copyright © by the Authors 2023 and Arbeitskreis Schnittstellen und Prozesse. All Rights Reserved.

This document and translations of it may be copied and furnished to others, and derivative works that comment on or otherwise explain it or assist in its implementation may be prepared, copied, published, and distributed, in whole or in part, without restriction of any kind, provided that the above copyright notice and this section are included on all such copies and derivative works.

License might be changed, and the document might be published under open-source license at a later point in time based on agreements with "Arbeitskreis Schnittstellen und Prozesse".

#### **Authors**

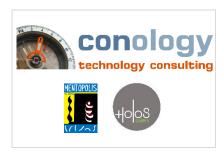

#### conology GmbH

Contact

Willm Tüting

Tel.: +49 (0) 175 520 96 02

willm.tueting@conology.net

# Other applicable documents

The following documents are **mandatory** parts of this specification

- [REF-1] Clearing\_Platform\_non\_functional\_requirements\_V1.0.docx (unchanged for V1.1)
  Covers the security, data privacy and availability issues
- [REF-2] Clearing\_Platform\_OpenAPI\_Definition\_V1.1.yaml

  Formal OpenAPI specification for the REST interfaces in YAML format, and the recommended foundation for implementing the service provider and consumer interfaces as well
- [REF-3] Clearing\_Platform\_Metadata\_V1.1.xlsx

  Specification of clearing scenarios, complete and obligatory list of attributes (meaning, data types), as well as the mapping rules that define the exact usage of attribute(s) per scenario
- [REF-4] Clearing\_Platform\_Metadata\_V1.1.yaml

  The data specified in [REF-3] in machine consumable YAML format, intended to enable an automatic validation of the clearing data payload.
- [REF-5] Clearing\_Platform\_Metadata\_Schema\_V1.1.yaml
  Formal JSON schema specification for the platform metadata [REF-4]

A central list of abbreviations is used **for all documents and specifications in the "Arbeitskreis Schnittstellen & Prozesse"**, which can be found under the following link:

https://ak-spri.de/arbeitskreis-und-arbeitsgruppen/glossar

## Inhalt

| No | otic      | ce    |        |                                             | . 1 |
|----|-----------|-------|--------|---------------------------------------------|-----|
| Ot | :he       | r apı | olicab | ple documents                               | . 2 |
| ln | nal       | lt    |        |                                             | . 3 |
| 1  |           | Intro | duct   | ion                                         | . 5 |
|    | 1.3       | 1     | Busii  | ness Domain                                 | . 5 |
|    |           | 1.1.1 | L      | ClearingTicket                              | . 5 |
|    |           | 1.1.2 | 2      | ItuCarrier                                  | . 6 |
|    |           | 1.1.3 | 3      | Attachment                                  | . 6 |
|    | 1.2       | 2     | Defi   | nition of roles                             | . 6 |
|    |           | 1.2.1 | L      | API Specification                           | . 6 |
|    | 1.3       | 3     | HTTF   | P Response Codes                            | . 7 |
|    | 1.4       | 4     | Supp   | port of polymorphism and extension patterns | . 8 |
| 2  |           | Sam   | ple U  | se Case                                     | . 8 |
| 3  |           | Lifed | ycle.  |                                             | 10  |
|    | 3.2       | 1     | Tran   | sition rules                                | 12  |
|    | 3.2       | 2     | State  | es and Transitions                          | 13  |
| 4  |           | Clea  | ring 1 | Ficket                                      | 17  |
|    | 4.2       | 1     | Clea   | ring Ticket Resource Model                  | 17  |
|    | 4.2       | 2     | Clea   | ringTicket Operations                       | 31  |
|    |           | 4.2.1 | L      | Retrieve a (single) clearing ticket         | 31  |
|    |           | 4.2.2 | 2      | List clearing tickets                       | 32  |
|    |           | 4.2.3 | 3      | Create a clearing ticket                    | 38  |
|    |           | 4.2.4 | 1      | Set clearing ticket status                  | 42  |
|    |           | 4.2.5 |        | Set clearing ticket resolved                | 44  |
|    |           | 4.2.6 | 5      | Set clearing ticket clearing data           | 48  |
|    |           | 4.2.7 |        | Set clearing ticket severity                | 50  |
|    |           | 4.2.8 | 3      | Add a note to an existing clearing ticket   | 53  |
| 5  |           | Atta  | chme   | ent                                         | 56  |
|    | 5.2       | 1     | Atta   | chment Resource Model                       | 57  |
|    | 5.2       | 2     | Atta   | chment Operations                           | 59  |
|    |           | 5.2.1 | L      | Create Attachment                           | 59  |
|    |           | 5.2.2 | 2      | Retrieve Attachment                         | 60  |
| 6  | ITU Carri |       | Carrie | er                                          | 61  |

|            | 6. | 1     | ITU (  | Carrier Resource Model                    | 61 |
|------------|----|-------|--------|-------------------------------------------|----|
|            | 6. | 2     | ITU    | Carrier Operations                        | 62 |
|            |    | 6.2.2 | 1      | List ItuCarrier                           | 62 |
|            |    | 6.2.2 | 2      | Retrieve ItuCarrier                       | 63 |
| 7          |    | Noti  | ficati | ons                                       | 63 |
|            |    |       | Noti   | fication Resource Models                  | 64 |
|            | 7. | 2     | Noti   | fication API                              | 65 |
|            |    | 7.2.2 | 1      | Register listener / Unregister listener   | 65 |
|            |    | 7.2.2 | 2      | Notify about ticket creation              | 65 |
|            |    | 7.2.3 | 3      | Notify about ticket data change           | 66 |
|            |    | 7.2.4 | 4      | Notify about ticket status change         | 69 |
|            |    | 7.2.5 | 5      | Notify about ticket resolved              | 71 |
|            |    | 7.2.6 |        | Notify about ticket severity change       | 73 |
|            |    | 7.2.7 | 7      | Notify about new ticket note              | 75 |
| 8 Appendix |    |       |        |                                           | 77 |
|            | 8. | 1     | Spec   | cial Rules                                | 77 |
|            |    | 8.1.3 | 1      | Rules for severity                        | 77 |
|            |    | 8.1.2 | 2      | Rules for date and time                   | 78 |
|            |    | 8.1.3 | 3      | Rules for requestedResolutionDate         | 78 |
|            |    | 8.1.4 | 1      | ResolvedSuccessfully                      | 79 |
|            |    | 8.1.  | 5      | Rules for prolongationChange              | 80 |
|            |    | 8.1.6 | 5      | Understanding Clearing Metadata           | 82 |
| 9          |    | Char  | nge L  | og                                        | 87 |
|            | 9. | 1     | Vers   | ion 1.0 to current version 1.1            | 87 |
|            |    | 9.1.2 | 1      | Lifecycle: Status initial and acknowledge | 87 |
|            |    | 9.1.2 | 2      | List of attribute changes                 | 87 |
|            |    | 9.1.3 | 3      | Adjustments                               | 88 |

## 1 Introduction

The following document is the "Clearing Ticket for Partner API REST Specification" of the Clearing Platform. It is part of a document collection for a "Clearing Platform".

## 1.1 Business Domain

It includes model definitions as well as all available operations for the following resources of the business domain:

- ClearingTicket
- Attachment
- ItuCarrier

## 1.1.1 ClearingTicket

The API supports the ability to create and retrieve a clearing ticket, changing the status, severity and adding a note. It also supports the ability to create and retrieve an attachment.

Notifications are defined to provide information when a clearing ticket has been created, status changes, severity changes and notes.

A set of states of a clearing ticket has been specified to handle clearing ticket lifecycle management.

Clearing Ticket API performs the following operations on a clearing ticket.

- Retrieval of a clearing ticket or a list of clearing tickets.
- Creation of a clearing ticket
- Clearing Ticket modifications
  - o status change / resolved
  - o severity change
  - o data change
  - o new note
- Notification of events on clearing ticket:
  - o creation
  - o status change / resolved
  - o severity change
  - o new note

**Note**: In the following text the names *ClearingTicket* and *TroubleTicket* are not always used concisely. Either way we always mean the same namely the top-level container object.

#### 1.1.2 ItuCarrier

Operations to retrieve a list of "valid" ItuCarrier (those connected to the Clearing Platform).

#### 1.1.3 Attachment

Operations to store and retrieve attachments, for use in a clearing ticket.

## 1.2 Definition of roles

In every clearing case exactly two subject specific participants are involved:

The **ORIGINATOR** is the participant having an issue that shall be cleared.

The **PROCESSOR** is the participant that is solving the issue.

Both originator and processor as well are referred to as **PARTNERS** subsequently.

## 1.2.1 API Specification

The Clearing Platform REST API Specification consists of two different parts:

1. This part is **implemented by the clearing PLATFORM** as the service provider, and used by the partners as service consumer.

#### It contains:

- Clearing Ticket API
- Attachment API
- o ITU Carrier API
- 2. This (optional) part is intended to be implemented by the PARTNER connected to the Clearing Platform via API. The Clearing Platform in turn will use the Notification API to raise the notification events.

The following figure illustrates the interaction of the clearing platform and partner(s)

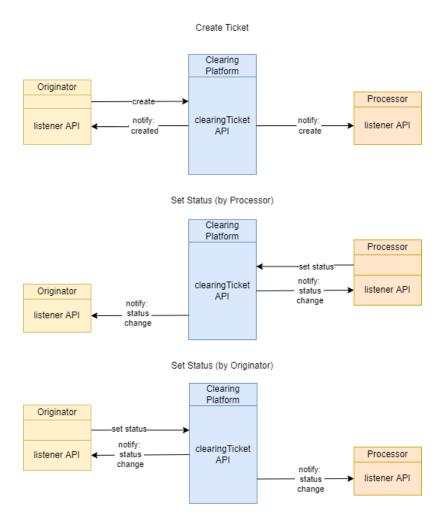

# 1.3 HTTP Response Codes

Clearing Ticket for Partner API REST Specification

Whenever an API returns a meaningful http response code this is explicitly documented in the API section. Only those codes are then also mentioned in the OpenApi definition: See [REF-2]

Still all other http response codes can occur, but are not listed for the sake of clarity.

Examples for those codes are:

| 401 | Unauthorized             |
|-----|--------------------------|
| 405 | Method Not allowed       |
| 415 | Unsupported Content Type |
| 500 | Server Error             |

# 1.4 Support of polymorphism and extension patterns

For this API we do not make any use of polymorphic (mixed) collections.

However, some types are extensions of base types, e.g., <a href="ClearingTicket">ClearingTicket</a> extends the TMF-621 <a href="TroubleTicket">TroubleTicket</a> schema.

Here we support the attributes <a href="href">href</a>, <a href</a>, <a href="@type">@type</a> and <a href="@baseType">@baseType</a>.

# 2 Sample Use Case

Today the telecommunication companies in Germany have established multiple APIs and processes to interact. If one of the processes does not work as expected or if there is no API in place, one can raise a clearing case to solve the issue.

The carrier who needs a solution from another party creates a "clearing ticket". This party is called the (clearing ticket) **originator**.

The clearing ticket is then passed by the clearing platform to any requested party who shall offer a solution. This party is called the (clearing ticket) **processor**.

#### A simple Use Case

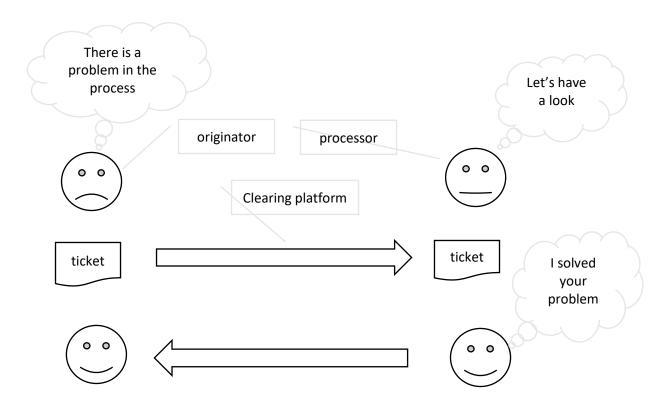

The following sequence will illustrate simplest possible flow of actions to process a clearing ticket.

It assumes that **both parties are connected** to a clearing platform **via the partner API** described in this specification document.

For scenarios where one or both participants are using their respective platforms GUI, the picture is slightly different, because the actions performed by a GUI user take place in the platform itself, but not in another system. However, the actions and state changes are the same, no matter if performed in a platforms GUI or by a partner's system.

Note: Originator and processor may be connected to the **same or different** platforms. For simplicity, the fact that originator and processor MAY be connected to **different** platforms is omitted in this example.

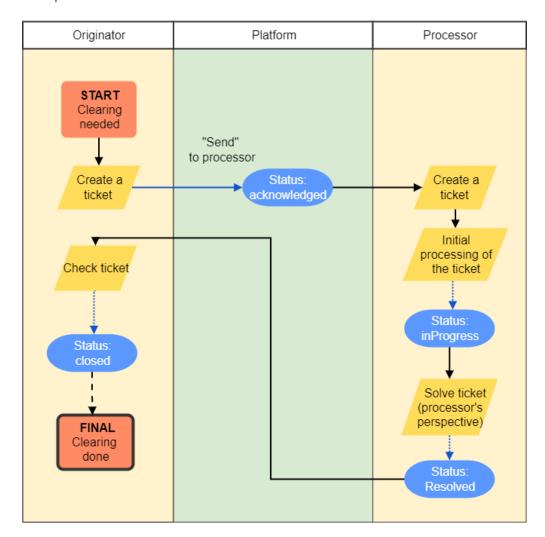

- 1. the originator creates ticket within its own ticket system.
- 2. the ticket is passed to the clearing platform via partner API.
- 3. the clearing platform receives the ticket, creates a unique ID for it and returns the ID to the originator

- 4. the clearing platform validates the ticket (successfully), moves the ticket to <a href="acknowledged">acknowledged</a> state, and notifies the processor about the new ticket
- 5. the processor creates a ticket in its own internal ticket system
- 6. the processor will start working on the ticket and thus request the platform to set the status to inProgress.
- 7. the processor performs the necessary steps and eventually solves the ticket. To indicate this, the processor sets the tickets state to resolved.
- 8. The platform notifies the originator about the state change
- 9. The originator checks the solution and sets the ticket to status closed

# 3 Lifecycle

The lifecycle of a clearing ticket is characterized by a sequence of states.

The following UML2 state machine diagram specifies the status values a clearing ticket can take during its lifecycle, as well as the allowed transitions originating from these states. Constraints that limit who may initiate a state transition are specified as UML guard conditions (in square brackets).

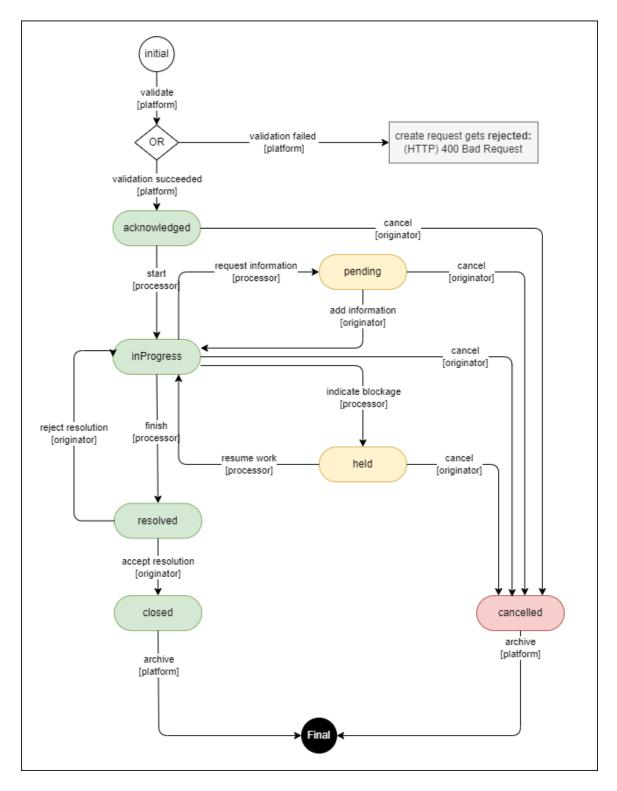

The states are colored. The green states indicate the "happy path". If there are obstacles leading to delays the states are shown in yellow. If the processing of the ticket is not possible (anymore), the state is colored in red. Internal states are either white or black.

The state of a clearing ticket at any point in time is managed by the field status (modelled as a StatusChange object). The history of the events (state changing operations) leading to the current state is recorded in statusChange. For more details, see section 4.1 Clearing Ticket.

## 3.1 Transition rules

At any point of the lifecycle, **only one** of the participants may request a state change. Besides the internal states initial and final, either the originator or the processor may trigger a state change. As an **exception** from this rule, the originator can cancel the ticket at any state if it is neither already resolved nor failed (the acknowledged, inProgress, pending and held states).

To clarify which participant can perform state change transitions, a simplified version of the state diagram has been added. In the following diagram, **BLUE** indicates states the processor is in turn, while in **YELLOW** states it's the originators turn. No color means NONE of the participants can perform ANY action in this state.

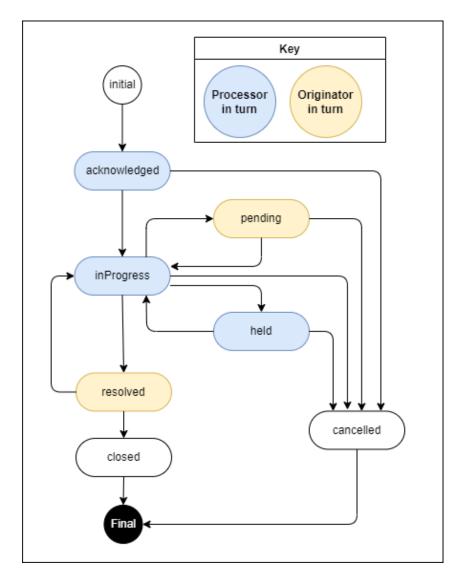

State changes (transitions) are requested by a client (either Originator or Processor) at the respective platform, by one of the following operations:

- createTicket → TroubleTicketCreateEvent
- setStatus → TroubleTicketStatusChangeEvent

Each operation is followed by a corresponding notification event issued by the platform AFTER the state change has been performed successfully. This way, a platform can guarantee that clients always have a consistent view on the current state, no matter if they process notification events, poll the status from the platform, or both.

#### Mirroring Notifications

Clients can opt in during onboarding to receive notifications for operations issued by themselves. By default, a platform will not send notifications to the client that triggered the operation.

To illustrate this, consider the following situation: There are two clients Client1 and Client2, where Client1 has opted in to receive notifications for its own changes, and Client2 has not. Now, Client1 requests a state change to resolved at the platform, and the platform sends a TroubleTicketResolvedEvent to Client2 as well as Client1 (because Client1 opted in for this). Next, Client2 requests a state change to inProgress, and Client1 gets notified with a TroubleTicketStatusChangeEvent, but Client2 not:

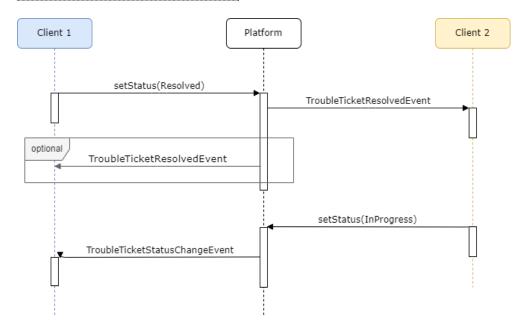

The operations and their corresponding notification events are specified in full detail in the **ClearingTicket Operations** and **Notifications** sections.

## 3.2 States and Transitions

The following table explains in detail the intended semantics for each state, the transitions originating from the respective state and the conditions that apply. The "Actor" column contains the participant who may perform the transition.

To initiate a state, change the operation **setStatus** is used.

| State / Transition | Actor | Description |
|--------------------|-------|-------------|
| •                  |       | ·           |

| A ticket has been received by the originator's clearing platform (see CreateTicket) operation). This state is only used temporarily within the platform and never be seen outside.  The platform MUST perform a validation against the rules specified in [REF-3].  Important: NO events are raised at this point. Especially, the processor will NOT be notified about the ticket before the validation was successful.  The ticket is now accepted for further processing and moved to acknowledged state.  A **IroubleTicketCreateEvent** is issued to notify the participants (most important, the processor) about the new ticket. (HTTP) 201 Created is returned with body: ClearingTicket, ticket id is set and status is acknowledged.  A **IroubleTicketCreateEvent** is raised.  (HTTP) 422 = unprocessable content is returned with body: Error object.  acknowledged  The ticket has been accepted for processing by the platform. The processor has been notified about the new ticket, via a "proubleTicketCreateEvent* and is expected to start working on the ticket soon.  No decision making by the processor is required nor possible at this point. This makes this state suitable for automated processing on the processor side.  → start  Processor  The processor signals the reception of the ticket, as well as the intention to start working on the resolution now actively.  The ticket is moved to the inProgress state.  A **IroubleTicketStatusChangeEvent* is raised to indicate the state change.  **AroubleTicketStatusChangeEvent* is raised to indicate the state change.  **InProgress**  The ticket is moved to the pancelled state.  A **IroubleTicketStatusChangeEvent* is raised to indicate the state change.  **InProgress**  The ticket is moved to the pancelled state.  A **IroubleTicketStatusChangeEvent** is raised to indicate the state change.  **InProgress**  The ticket is being processed by the processor. |                        |            |                                                                                                    |
|----------------------------------------------------------------------------------------------------|------------------------|------------|----------------------------------------------------------------------------------------------------|
| specified in [REF-3]. Important: NO events are raised at this point. Especially, the processor will NOT be notified about the ticket before the validation was successful.  → validation succeeded  Platform  The validation was successful.  The ticket is now accepted for further processing and moved to lacknowledged state.  A TroubleTicketCreateEvent is issued to notify the participants (most important, the processor) about the new ticket. (HTTP) 201 Created is returned with body: ClearingTicket, ticket id is set and status is acknowleged.  → validation failed  Platform  The validation failed. No ticket will be created and no TroubleTicketCreateEvent is raised.  (HTTP) 422 = unprocessable content is returned with body: Error object.  acknowledged  The ticket has been accepted for processing by the platform. The processor has been notified about the new ticket, via a TroubleTicketCreateEvent and is expected to start working on the ticket soon.  No decision making by the processor is required nor possible at this point. This makes this state suitable for automated processing on the processor side.  → start  Processor  The processor signals the reception of the ticket, as well as the intention to start working on the resolution now actively.  The ticket is moved to the inProgress state.  A TroubleTicketStatusChangeEvent is raised to indicate the state change.  The originator signals he is no longer interested in the resolution of the ticket.  The ticket is moved to the cancelled state.  A TroubleTicketStatusChangeEvent is raised to indicate the state change.                                                                                                    | initial                |            | platform (see createTicket operation). This state is only used temporarily within the platform and never be seen |
| the processor will NOT be notified about the ticket before the validation was successful.  → validation succeeded  Platform  The validation was successful.  The ticket is now accepted for further processing and moved to acknowledged state.  A TroubleTicketCreateEvent is is issued to notify the participants (most important, the processor) about the new ticket (HTTP) 201 Created is returned with body: ClearingTicket, ticket id is set and status is acknowleged.  → validation failed  Platform  The validation failed. No ticket will be created and no TroubleTicketCreateEvent is raised.  (HTTP) 422 = unprocessable content is returned with body: Error object.  The ticket has been accepted for processing by the platform. The processor has been notified about the new ticket, via a TroubleTicketCreateEvent and is expected to start working on the ticket soon.  No decision making by the processor is required nor possible at this point. This makes this state suitable for automated processing on the processor side.  → start  Processor  The processor signals the reception of the ticket, as well as the intention to start working on the resolution now actively.  The ticket is moved to the inProgress state.  A TroubleTicketStatusChangeEvent is raised to indicate the state change.  The originator signals he is no longer interested in the resolution of the ticket.  The ticket is moved to the cancelled state.  A TroubleTicketStatusChangeEvent is raised to indicate the state change.                                                                                                    |                        |            |                                                                                                    |
| The ticket is now accepted for further processing and moved to acknowledged state.  A   TroubleTicketCreateEvent   is issued to notify the participants (most important, the processor) about the new ticket. (HTTP) 201 Created is returned with body: ClearingTicket, ticket id is set and status is acknowleged.  → validation failed  Platform  The validation failed. No ticket will be created and no TroubleTicketCreateEvent   is raised.  (HTTP) 422 = unprocessable content is returned with body: Error object.  The ticket has been accepted for processing by the platform. The processor has been notified about the new ticket, via a   TroubleTicketCreateEvent  and is expected to start working on the ticket soon.  No decision making by the processor is required nor possible at this point. This makes this state suitable for automated processing on the processor side.  → start  Processor  The processor signals the reception of the ticket, as well as the intention to start working on the resolution now actively.  The ticket is moved to the   inProgress  state.  A   TroubleTicketStatusChangeEvent  is raised to indicate the state change.  The ticket is moved to the   cancelled  state.  A   TroubleTicketStatusChangeEvent  is raised to indicate the state change.                                                                                                    |                        |            | the processor will NOT be notified about the ticket before                                                       |
| moved to acknowledged state.  A TroubleTicketCreateEvent is issued to notify the participants (most important, the processor) about the new ticket. (HTTP) 201 Created is returned with body: ClearingTicket, ticket id is set and status is acknowleged.  → validation failed  Platform  The validation failed. No ticket will be created and no TroubleTicketCreateEvent is raised. (HTTP) 422 = unprocessable content is returned with body: Error object.  The ticket has been accepted for processing by the platform. The processor has been notified about the new ticket, via a TroubleTicketCreateEvent and is expected to start working on the ticket soon.  No decision making by the processor is required nor possible at this point. This makes this state suitable for automated processing on the processor side.  → start  Processor  The processor signals the reception of the ticket, as well as the intention to start working on the resolution now actively.  The ticket is moved to the inProgress state.  A TroubleTicketStatusChangeEvent is raised to indicate the state change.  The originator signals he is no longer interested in the resolution of the ticket.  The ticket is moved to the cancelled state.  A TroubleTicketStatusChangeEvent is raised to indicate the state change.                                                                                                    | → validation succeeded | Platform   | The validation was <b>successful</b> .                                                                           |
| participants (most important, the processor) about the new ticket. (HTTP) 201 Created is returned with body: ClearingTicket, ticket id is set and status is acknowleged.  → validation failed  Platform  The validation failed. No ticket will be created and no TroubleTicketCreateEvent is raised.  (HTTP) 422 = unprocessable content is returned with body: Error object.  The ticket has been accepted for processing by the platform. The processor has been notified about the new ticket, via a TroubleTicketCreateEvent and is expected to start working on the ticket soon.  No decision making by the processor is required nor possible at this point. This makes this state suitable for automated processing on the processor side.  → start  Processor  The processor signals the reception of the ticket, as well as the intention to start working on the resolution now actively.  The ticket is moved to the InProgress state.  A TroubleTicketStatusChangeEvent is raised to indicate the state change.  The originator signals he is no longer interested in the resolution of the ticket.  The ticket is moved to the Cancelled state.  A TroubleTicketStatusChangeEvent is raised to indicate the state change.                                                                                                    |                        |            |                                                                                                    |
| TroubleTicketCreateEvent is raised.  (HTTP) 422 = unprocessable content is returned with body: Error object.  The ticket has been accepted for processing by the platform. The processor has been notified about the new ticket, via a TroubleTicketCreateEvent and is expected to start working on the ticket soon.  No decision making by the processor is required nor possible at this point. This makes this state suitable for automated processing on the processor side.  → start  Processor  The processor signals the reception of the ticket, as well as the intention to start working on the resolution now actively.  The ticket is moved to the inProgress state.  A TroubleTicketStatusChangeEvent is raised to indicate the state change.  → cancel  Originator  The originator signals he is no longer interested in the resolution of the ticket.  The ticket is moved to the cancelled state.  A TroubleTicketStatusChangeEvent is raised to indicate the state change.                                                                                                    |                        |            | participants (most important, the processor) about the new ticket. (HTTP) 201 Created is returned with body:     |
| returned with body: Error object.  The ticket has been accepted for processing by the platform. The processor has been notified about the new ticket, via a TroubleTicketCreateEvent and is expected to start working on the ticket soon.  No decision making by the processor is required nor possible at this point. This makes this state suitable for automated processing on the processor side.  → start  Processor  The processor signals the reception of the ticket, as well as the intention to start working on the resolution now actively.  The ticket is moved to the inProgress state.  A TroubleTicketStatusChangeEvent is raised to indicate the state change.  → cancel  Originator  The originator signals he is no longer interested in the resolution of the ticket.  The ticket is moved to the cancelled state.  A TroubleTicketStatusChangeEvent is raised to indicate the state change.                                                                                                    | → validation failed    | Platform   |                                                                                                    |
| platform. The processor has been notified about the new ticket, via a TroubleTicketCreateEvent and is expected to start working on the ticket soon.  No decision making by the processor is required nor possible at this point. This makes this state suitable for automated processing on the processor side.  → start  Processor  The processor signals the reception of the ticket, as well as the intention to start working on the resolution now actively.  The ticket is moved to the inProgress state.  A TroubleTicketStatusChangeEvent is raised to indicate the state change.  → cancel  Originator  The originator signals he is no longer interested in the resolution of the ticket.  The ticket is moved to the cancelled state.  A TroubleTicketStatusChangeEvent is raised to indicate the state change.                                                                                                    |                        |            |                                                                                                    |
| possible at this point. This makes this state suitable for automated processing on the processor side.  Processor  The processor signals the reception of the ticket, as well as the intention to start working on the resolution now actively.  The ticket is moved to the inProgress state.  A TroubleTicketStatusChangeEvent is raised to indicate the state change.  Processor  The originator signals he is no longer interested in the resolution of the ticket.  The ticket is moved to the cancelled state.  A TroubleTicketStatusChangeEvent is raised to indicate the state change.                                                                                                    | acknowledged           |            | platform. The processor has been notified about the new ticket, via a TroubleTicketCreateEvent and is expected   |
| as the intention to start working on the resolution now actively.  The ticket is moved to the inProgress state.  A TroubleTicketStatusChangeEvent is raised to indicate the state change.  → cancel  Originator  The originator signals he is no longer interested in the resolution of the ticket.  The ticket is moved to the cancelled state.  A TroubleTicketStatusChangeEvent is raised to indicate the state change.                                                                                                    |                        |            | possible at this point. This makes this state suitable for                                                       |
| A TroubleTicketStatusChangeEvent is raised to indicate the state change.  → cancel  Originator  The originator signals he is no longer interested in the resolution of the ticket.  The ticket is moved to the cancelled state.  A TroubleTicketStatusChangeEvent is raised to indicate the state change.                                                                                                    | → start                | Processor  | as the <b>intention to start working</b> on the resolution now                                                   |
| indicate the state change.  Originator  The originator signals he is no longer interested in the resolution of the ticket.  The ticket is moved to the cancelled state.  A TroubleTicketStatusChangeEvent is raised to indicate the state change.                                                                                                    |                        |            | The ticket is moved to the inProgress state.                                                                     |
| resolution of the ticket.  The ticket is moved to the cancelled state.  A TroubleTicketStatusChangeEvent is raised to indicate the state change.                                                                                                    |                        |            | -                                                                                                    |
| A TroubleTicketStatusChangeEvent is raised to indicate the state change.                                                                                                    | → cancel               | Originator |                                                                                                    |
| indicate the state change.                                                                                                    |                        |            | The ticket is moved to the cancelled state.                                                                      |
| inProgress The ticket is being processed by the processor.                                                                                                    |                        |            |                                                                                                    |
|                                                                                                    | inProgress             |            | The ticket is being processed by the processor.                                                                  |

| → finish              | Processor  | The processor indicates the completion of processing. Information about whether the issue raised by the originator has actually been resolved or not is provided in the resolvedSuccessfully field (true means success). |
|-----------------------|------------|----------------------------------------------------------------------------------------------------|
|                       |            | In either case, the processor can (if false: MUST) provide additional information in the changeReason field also along with attachments.                                                                                 |
|                       |            | The ticket is moved to the resolved state.                                                                                                    |
|                       |            | A TroubleTicketResolvedEvent is raised to indicate the state change.                                                                                                    |
| → cancel              | Originator | see above                                                                                                    |
| → request information | Processor  | The processor needs the originator to provide extra information to be able to solve the ticket.                                                                                                    |
|                       |            | The ticket is moved to the <b>pending</b> state.                                                                                                    |
|                       |            | A TroubleTicketStatusChangeEvent is raised to notify the originator.                                                                                                    |
| → indicate blockage   | Processor  | The processor signals a temporary obstacle stopping him from working on the ticket at the moment.                                                                                                    |
|                       |            | The ticket is moved to the held state.                                                                                                    |
|                       |            | A TroubleTicketStatusChangeEvent is raised to indicate the state change.                                                                                                    |
| resolved              |            | The ticket has been resolved by the processor (either successful or not), the originator is expected to either accept the solution and close the ticket or send the ticket back to the processor.                        |
| → accept resolution   | Originator | The originator accepts the solution for the ticket.                                                                                                    |
|                       |            | The ticket is moved to the closed state.                                                                                                    |
|                       |            | A TroubleTicketStatusChangeEvent is raised to indicate the state change.                                                                                                    |
| → reject resolution   | Originator | The originator does not accept the solution provided by the processor, and requests further processing.                                                                                                    |
|                       |            | The ticket is moved back to the inProcess state.                                                                                                    |
|                       |            | A TroubleTicketStatusChangeEvent is raised to indicate the state change.                                                                                                    |
|                       |            | The originator SHOULD provide additional information, which may enable the processor to resolve the ticket.                                                                                                    |
| pending               |            | The processor has stopped working on the ticket and expects the originator to provide additional information.                                                                                                    |

| → add information | Originator | The originator provides the information requested by the processor.                                                                                                    |
|-------------------|------------|----------------------------------------------------------------------------------------------------|
|                   |            | The ticket is moved back to the inProcess state.                                                                                                    |
|                   |            | A TroubleTicketStatusChangeEvent is raised to indicate the state change.                                                                                                    |
| → cancel          | Originator | The originator cannot provide the information requested by the processor or cancels the ticket for other reasons.  The ticket is moved to the cancelled state.  A TroubleTicketStatusChangeEvent is raised to indicate the state change.       |
| held              |            | The processor has temporarily stopped working on the ticket, due to a reason on the processor's side. The processor is expected to resolve that blockage and resume working on the ticket as soon as possible.                                 |
| → resume work     | Processor  | The processor has resolved the blockage and continues working on the ticket.  The ticket is moved back to the inProgress state.  A TroubleTicketStatusChangeEvent is raised to indicate the state change.                                      |
| → cancel          | Originator | see above                                                                                                    |
| cancelled         |            | Final state, no further processing is possible. The ticket is still available for enquiry.                                                                                                    |
| → archive         | Platform   | 14 calendar days after a ticket has reached the cancelled state, the platform will move the ticket to the final status.  A TroubleTicketStatusChangeEvent is raised to indicate the state change.  Note: Applies to the closed states as well. |
| closed            |            | Final state, no further processing is possible. The ticket is still available for enquiry.                                                                                                    |
| final             |            | The ticket is archived and will be removed from the platform 7 calendar days after being moved into final state.                                                                                                    |
|                   |            | After this point, it is no longer available for enquiry.                                                                                                    |
|                   |            | Therefore, <b>NO EVENT</b> is raised to indicate this change.                                                                                                    |

# 4 Clearing Ticket

# 4.1 Clearing Ticket Resource Model

A clearing ticket is a record of an issue that is created, tracked, and managed by a clearing ticket management system.

#### Resource model

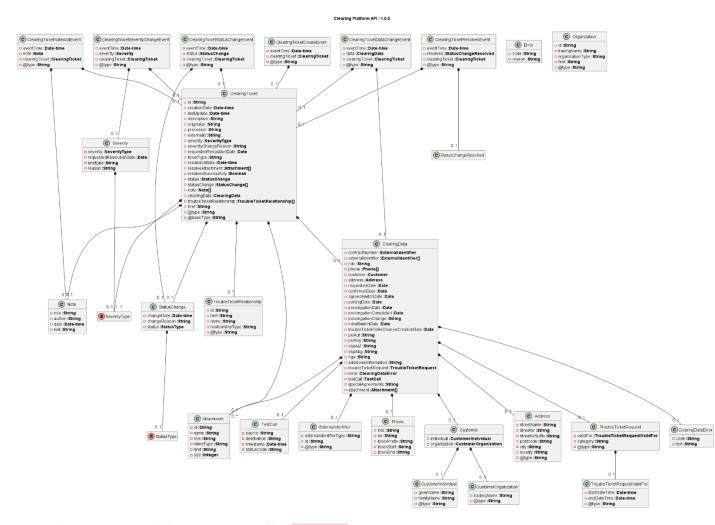

Note: this image is available as a separate file ([1a MAIN] Clearing\_Platform\_OpenAPI\_Definition\_V1.1.png).

#### Field descriptions

#### ClearingTicket Fields

There is a list of mandatory parameters independently of the clearing cases.

These parameters are organized in the ClearingTicket structure. This structure must be present in any Clearing Ticket, whereas all the other structures are optionally present – refer to 8.1.6 Understanding Clearing Metadata. All fields are filled by the originator if not explicitly mentioned otherwise.

Mandatory fields are rendered **bold**. A more detailed description of mandatory fields is in chapter 4.2.3 Create a clearing ticket.

| id                        | A string. Unique Identifier of the clearing ticket assigned by the Clearing Platform.                                                                                                    |
|---------------------------|----------------------------------------------------------------------------------------------------|
| creationDate              | A date time. The date and time that the clearing ticked was created – set by the platform.                                                                                                    |
| lastUpdate                | A date time. The date and time that the trouble ticked was last updated – set by the platform.                                                                                                    |
| description               | A string. Description of the clearing scenario as defined in the list of clearing cases in AH4Clearing.                                                                                                    |
|                           | Should be set to wildcard '*' by the originator and the Clearing Platform will fill the attribute with the proper clearing scenario description.                                                                     |
| originator                | A string. ITU carrier code of the carrier originating this clearing ticket.                                                                                                    |
| processor                 | A string. ITU carrier code of the carrier this ticket shall be submitted to.                                                                                                    |
| externalld                | A string. Unique Identifier assigned by the originator for this clearing ticket.                                                                                                    |
| severity                  | A SeverityType. The severity of the ticket as defined by the AH4Clearing. The allowed values are: regular, critical, escalated. There are some complex rules for the severity described in 8.1.1 Rules for severity. |
| severityChangeReason      | The reason for a severity change. Required as soon as severity is no longer regular.                                                                                                    |
| requested Resolution Date | A Date. The resolution date requested by the originator. See also 8.1.3 Rules for requestedResolutionDate.                                                                                                    |
| ticketType                | A string. The id of the clearing scenario as defined in the list of clearing cases in AH4Clearing. This is a crucial attribute as it defines                                                                         |

|                             | the presence of all other clearing scenario specific parameters! See 8.1.6 Understanding Clearing Metadata                                                                                                    |
|-----------------------------|----------------------------------------------------------------------------------------------------|
| resolutionDate              | A date time (DateTime). The date and time the trouble ticket was resolved. Set by the platform whenever the state changes to resolved.  Note: This might happen several times. The attribute always keeps the latest change.   |
|                             | This field might NOT be filled by the originator but is rather taken by the platform from a resolve action.                                                                                                    |
| resolveAttachment[]         | A list of Attachment's. File(s) attached to the clearing ticket by the processor when the status of the ticket is changed to resolved.  Note: The attribute always keeps the value of latest resolve action.                   |
|                             | This field might NOT be filled by the originator but is rather taken by the platform from a resolve action.                                                                                                    |
| resolvedSuccessfully        | A boolean. Indicating if the clearing ticket was successfully solved as requested: (true) or else: false. See also 8.1.4  ResolvedSuccessfully. It should be used by the originator to decide if any further action is needed. |
|                             | Note: The attribute always keeps the value of latest resolve action.                                                                                                    |
|                             | This field might NOT be filled by the originator but is rather taken by the platform from a resolve action.                                                                                                    |
| status                      | A StatusChange. The status contains the current status of the clearing ticket.                                                                                                    |
| statusChange                | A list of StatusChange s. The status change history that are associated to the ticket. Populated by the server.                                                                                                    |
| note                        | A list of <b>Note</b> s. The note(s) that are associated with the ticket.                                                                                                    |
| clearingData                | A set of ClearingData. Provided by the originator to identify the transaction that shall be handled by this clearing ticket.                                                                                                   |
| troubleTicketRelationship[] | A list of TroubleTicketRelationShips.                                                                                                    |
| prolongationChange          | A string. Reason for the change of prolongation, selected from a list of pre-assigned values.  See also 8.1.5 Rules for prolongationChange                                                                                     |
| href                        | A string. Hyperlink, a reference to the trouble ticket entity.                                                                                                    |
| @type                       | A string. The type of this entity.  Must be: 'ClearingTicket'.                                                                                                    |
| @baseType                   | A string. The base type of this entity.  Must be: 'TroubleTicket'                                                                                                    |

#### StatusChange Fields

A Status change can only be processed depending on the current state of a clearing ticket. See the state model for details.

The changeReason is optional, however it shall be filled with helpful information in case of these state changes:

- inProgress → pending
- inProgress → held
- resolved → inProgress

Mandatory fields are rendered bold.

| changeDate   | A date time (DateTime). The date and time that the status was changed - set by the platform.         |
|--------------|----------------------------------------------------------------------------------------------------|
| changeReason | A string. The reason for changing the status.                                                        |
| status       | A StatusType. The current status of the clearing ticket. For allowed values see section 3 Lifecycle. |

#### StatusChangeResolved Fields

| changeDate           | A date time. The date and time that the status was changed - set by the platform.                                                                         |
|----------------------|----------------------------------------------------------------------------------------------------|
| changeReason         | A string. The reason for changing the status.                                                                                                    |
| status               | A StatusType. The current status of the clearing ticket. For allowed values see section 3 Lifecycle.                                                      |
| resolvedSuccessfully | A boolean. Indicating if the clearing ticket was successfully solved as requested (true) or false if any additional action is required by the originator. |
| resolve Attachment[] | A list of Attachments. File(s) attached to the clearing ticket by the processor.                                                                          |
| Note Fields          |                                                                                                    |

role A string. The role of this note

- empty for regular notes
- 'system message' for notes sent by the platform
- 'severityChangeReason' for notes keeping the reason of a recent severity change.

| author                    | A string. Author of the note = ItuCarrier Id - or platform id for 'system message'. If there is a need to mention the real author (person) if necessary, this shall be mentioned in the text of the note. |
|---------------------------|----------------------------------------------------------------------------------------------------|
| date                      | A date time. Date and time when the note was added to the ticket.                                                                                                    |
| text                      | A string. Text of the note - human readable.                                                                                                    |
| Severity Fields           |                                                                                                    |
| severity                  | A SeverityType. The severity of the issue as defined by the AH4Clearing. The allowed types are: regular, critical, escalated                                                                              |
| requested Resolution Date | A Date. The resolution date requested by the user.                                                                                                    |
| bnetzald                  | A string. Case id of 'Bundesnetzagentur'.                                                                                                    |
| reason                    | A string. Reason for the severity change. Will be stored as <b>Note</b> with role 'severityChangeReason'.                                                                                                 |

#### **TroubleTicketRelationship** Fields

Set by the originator to indicate a relationship between the new clearing ticket and the referenced clearing ticket. Please note that any partner may only view tickets that he owns as originator or processor. All other tickets are not accessible even if referenced here.

All parameters are filled by the originator. Mandatory fields are rendered **bold**.

| id                | A string. Unique Identifier of the referenced clearing ticket.                                             |
|-------------------|----------------------------------------------------------------------------------------------------|
| name              | A string. Name of the Trouble Ticket.                                                                      |
| relationship Type | A string. Type of the Trouble Ticket relationship. A text like "related ticket", "Weiterversorgung start", |
| href              | A string. Hyperlink, a reference to the referenced trouble ticket entity.                                  |
| @type             | A string: 'TroubleTicketRelationShip'.                                                                     |

#### ClearingData Fields

These fields all provide information to identify the order to be cleared or repeat data of the order. This data is provided by the originator of a clearing ticket and must not be changed by the processor.

Refer to 8.1.6 Understanding Clearing Metadata to see which attributes of the Clearing Data have to be present depends on the clearing scenario.

Page 21 / 88

| contractNumber                                | An ExternalIdentifier. A contract number for the order to be cleared like WITA contract number, S/PRI contract number etc.                                                                                                    |
|-----------------------------------------------|----------------------------------------------------------------------------------------------------|
|                                               | A complete list of allowed <pre>externalIdentifierType</pre> (s) is provided in [REF-3].                                                                                                    |
|                                               |                                                                                                    |
| externalIdentifier[]                          | A list of <b>ExternalIdentifier</b> (s). Any other external identifier required in the clearing case to identify the order to be cleared. A complete list of allowed <b>externalIdentifierType</b> (s) is provided in [REF-3]. |
| ndc                                           | A string. National Destination Code (Ortsnetzkennzahl – ohne führende Verkehrsausscheidungsziffer = 0).                                                                                                    |
|                                               | Intended use: When clearing the ndc for an address.                                                                                                    |
| phone[]                                       | A list of Phone. Phone numbers associated with the clearing case.                                                                                                    |
| customer                                      | A <b>Customer</b> . An individual or organization used with the order to be cleared.                                                                                                    |
| address                                       | An Address. The address used with the ordered to be cleared.                                                                                                    |
| requested Date                                | A date. This is the original requested date for the order to be cleared, not the requested date the clearing should be completed.                                                                                              |
| confirmed Date                                | A date. Delivery date as confirmed by the supplier (VLT = Verbindlicher Liefertermin). In WITA or S/PRI environment this date is sent in the latest ABM message.                                                               |
| agreedSwitchDate                              | A date. Date as agreed upon between the EKPabg and the EKPauf in pre-negotiation (WBCI).                                                                                                    |
| portingDate                                   | A date. Date when the phone numbers are ported as used by PDA.  (PDA = Porti <mark>eru</mark> ngs-Daten-Austausch. Intended for prolongation = "Weiterversorgung")                                                             |
| prolongationDate                              | A date. Date until the prolongation shall be active. Intended for "Weiterversorgung".                                                                                                    |
| prolongationCompleted                         | A date. Date the prolongation has been stopped. Intended for Weiterversorgung)                                                                                                    |
| initialSwitchDate                             | A date. Latest agreed switching date before the prolongation (Ursprünglicher Wechseltermin). Intended for "Weiterversorgung".                                                                                                  |
| trouble Ticket To Be Cleared<br>Creation Date | A date. Date the trouble ticket was created (not the clearing ticket).                                                                                                    |

| pkiAuf                | A string. Id of the new voice carrier (Portierungskennungs-Inhaber aufnehmend) e.g., D123                   |
|-----------------------|----------------------------------------------------------------------------------------------------|
|                       | Portierungskennungen are assigned by Bundenetzagentur and are not identical to the ITU-Carrier Code.        |
| pkiAbg                | A string. Id of the old voice carrier (Portierungskennungs-Inhaber abgebend)                                |
| ekpAuf                | A string. End-customer contract holder new (Endkundenvertragspartner aufnehmend). ITU-Carrier Id            |
| ekpAbg                | A string. End-customer contract holder old (Endkundenvertragspartner aufnehmend). Itu-Carrier Id            |
| nga                   | A string. Next Generation Access "Betreiber". ITU-Carrier Id                                                |
| additionalInformation | A string. Additional information required for solving this issue. This information shall be human readable. |
| troubleTicketRequest  | A TroubleTicketRequest. New date and time for an appointment at the end customer's site.                    |
| error                 | A ClearingDataError. The error code and text as transmitted in the original response that shall be cleared. |
| testCall              | A TestCall. Data of a test call.                                                                            |
| special Agreements    | A string. Any special agreements between the two partners specific for this clearing.                       |
|                       | Intended to identify a new clearing scenario.                                                               |
|                       |                                                                                                    |
| attachment []         | A list of Attachment s. Any pdf document or picture or list of phone numbers required to solve the issue.   |

#### Phone fields

Used to carry an E.164 based phone number.

Either the sn (subscriber number) must be present for a single number - or the complete block data exclusively.

Either the sn (for a single number) or the entire block must be present.

This structure is provided by the originator and will not be changed by the processor.

Mandatory fields are rendered bold.

| ndc         | A string. The National Destination Code part of this phone number without leading "0" (Ortsnetzkennzahl – ohne führende Verkehrsausscheidungsziffer = 0) e.g., 89, 5241, 30.  For details refer to ITU-T E.101 |
|-------------|----------------------------------------------------------------------------------------------------|
| sn          | A string. The Subscriber number part of this phone number. (Hauptwahl). Either this sn or (exclusive) a block has to be present. For details refer to ITU-T E.101                                              |
| blockPrefix | A string. Prefix of the number block. e.g., 181                                                                                                    |
| blockStart  | A string. First number in the number block. e.g., 000                                                                                                    |
| blockEnd    | A string. First number in the number block e.g., 499                                                                                                    |

#### Customer fields

Structure to identify a customer in the clearing context, all elements are provided by the originator and are not changed by the processor.

The customer may **either** be an Individual (exclusive) or an Organization. It is not intended to provide both elements as the APIs to be cleared (WITA, WBCI, S/PRI) also allow only one of these elements

| individual   | A <a href="CustomerIndividual">Customer Individual</a> customer as used by the original order. |
|--------------|------------------------------------------------------------------------------------------------|
| organization | A CustomerOrganization. The organization customer as used by the original order.               |

#### CustomerIndividual fields

All parameters are filled by the originator. Mandatory fields are rendered **bold**.

| givenName  | A string. Given name of the customer as used in the original order.  |
|------------|----------------------------------------------------------------------|
| familyName | A string. Family name of the customer as used in the original order. |
| @type      | A string. 'Individual'                                               |

#### CustomerOrganization fields

All parameters are filled by the originator. Mandatory fields are rendered **bold**.

| tradingName | A string. Trading name of the customer as used in the original order. |
|-------------|-----------------------------------------------------------------------|
| @type       | A string. 'Organization'                                              |

#### Address fields

Whenever an address is required to identify the order to be cleared, this structure shall be used. This structure is not intended to communicate with the end-customer but to identify the original process for clearing purposes. The address shall be provided exactly as in the original "order".

If not specified elsewhere, this address is always the line address.

All parameters are filled by the originator. The values are derived from the currently used APIs like WIT, S/PRI and WBCI. Mandatory fields are rendered **bold**.

| streetName     | A string. Name of the street                                            |
|----------------|-------------------------------------------------------------------------|
| streetNr       | A string. Number of the house in the street – only the numerical part.  |
| streetNrSuffix | A string. Suffix of the house number, e.g. a, -129, III.                |
| postcode       | A string. Postal code of the address. Always 5 digits with leading "0". |
| city           | A string. Name of the city.                                             |
| locality       | A string. Name of the locality = suburb or district.                    |
| @type          | A string. 'GeographicAddress'                                           |

#### TroubleTicketRequest fields

This structure is only used to carry a new end-customer appointment from the originator to the processor in cases the new appointment may not be transferred using the regular API (ESS).

All Parameters are filled by the originator. Mandatory fields are rendered **bold**.

| validFor | A TroubleTicketRequestValidFor. Start and end date and time for the appointment. |
|----------|----------------------------------------------------------------------------------|
| category | A string. 'On-Site'.                                                             |
| @type    | A string. 'Appointment'                                                          |

#### TroubleTicketRequestValidFor fields

The startDateTime and endDateTime have to be aligned with the time slots as defined by S/PRI, ESS or WITA.

All Parameters are filled by the originator. Mandatory fields are rendered **bold**.

**startDateTime** A date time. Start date and time of the end-customer appointment.

#### TestCall fields

In any clearing scenario where a Testcall is required, e.g. routing issues, this structure shall be filled completely. All parameters are filled by the originator.

Mandatory fields are rendered **bold**.

| source      | A string. The source phone number of the test call - fully qualified e.g. 49711233434. Used to find log entries      |
|-------------|----------------------------------------------------------------------------------------------------|
| destination | A string. The destination phone number of the test call - fully qualified e.g. 49711233434. Used to find log entries |
| timestamp   | A date time. Timestamp when placing the testcall. Including time zone.                                               |
| statusCode  | A string. The status code provided by the switch                                                                     |

#### ExternalIdentifier fields

The parameter external Identifier is used to transport an identifier like a reference to an order (NEU, KUE-AG, LAE, ...) to a prenegotiation or anything else along with the clearing ticket. It is used to identify the action that should be cleared. All parameters are filled by the originator.

For each clearing case, specific external Identifiers are defined as mandatory or optional. Refer to 8.1.6 Understanding Clearing Metadata to see a list of expected and optional external Identifiers.

#### Mandatory fields are rendered **bold**.

#### externalIdentifierType

A string. The type of the external identifier.

#### Allowed values:

- **externalOrderId**: **externalOrderId** used for the order to be cleared.
- lineId: lineId of the order to be cleared.
- homeId: homeId used to identify a fiber socket.
- **prenegotiationId prenegotiationId** of the order to be cleared (VorabstimmungsId).
- prenegotiationChangeId: In case the prenegotiation was changed the id used for the change (prenegotiationId für the cancelation or rescheduling).
- externalOrderIdServiceApi;
   External order number
   PreOrder-ID
- externalOrderIdTroubleTicketApi: External ID used to send the order to ESS.

- technicalLineIdentifier: Line designation (LSZ). Technical line identification assigned by the network owner to identify the physical line.
- bnetzaId: Case number (BNetzA)
- ONT: Optical Network Termination (ONT); installation identifier.

| id    | A string. The external Identifier. |
|-------|------------------------------------|
| @type | A string. 'ExternalIdentifier'.    |

#### ClearingDataError fields

Is used to carry the original error message in question e.g. the originator has sent an order via S/PRI to the processor and this was rejected with the error code "text 1101: Produkt an diesem Anschlusstyp nicht möglich". Then he would place these error code & text into this fields in the Clearing Ticket.

All parameters are filled by the originator. Mandatory fields are rendered **bold**.

| code | A string. Message code provided by the API to be cleared caused this clearing (Meldungscode).     |
|------|---------------------------------------------------------------------------------------------------|
| text | A string Message text provided by the API to be cleared that caused this clearing (Meldungscode). |

#### Json representation sample

We provide below the json representation of an example of a 'ClearingTicket' resource object.

Note: This is just a complete example showing all attributes with some value. The combination of the values in this sample might NOT comply to the rules for scenarios.

```
{
    "id": "0d33ee3e-7061-4a62-9ca6-57557d801c93",
    "creationDate": "2022-05-19T12:07:35.882Z",
    "lastUpdate": "2022-05-19T12:07:35.882Z",
    "description": "2.1.03 Ausbleibende RUEM-VA im Anbieterwechsel",
    "originator": "DEU.CAR1",
    "processor": "DEU.CAR2",
    "externalId": "DEU.CAR1.4711",
    "severity": "regular",
    "severityChangeReason": "reason for severity change",
    "requestedResolutionDate": "2022-05-22",
    "ticketType": "1.03",
    "resolveAttachment": [
        {
            "id": "11c9b5a6-a1a3-46f8-b1c1-eb87ce621f16",
            "name": "document.pdf",
            "role": "PROOF",
```

```
"mimeType": "application/pdf",
        "href": "/attachment/11c9b5a6-a1a3-46f8-b1c1-eb87ce621f16",
        "size": 1234567
   }
],
"resolvedSuccessfully": true,
"status": {
    "changeDate": "2022-05-19T12:07:35.882Z",
    "changeReason": "change reason text",
    "status": "resolved"
},
"statusChange": [
    {
        "changeDate": "2022-05-19T12:07:35.882Z",
        "changeReason": "change reason text",
        "status": "status",
        "resolvedSuccessfully": false
   }
],
"note": [
    {
        "author": "DEU.CAR1",
        "date": "2022-05-19T12:07:35.882Z",
        "text": "This is a note"
"clearingData": {
    "contractNumber": {
        "externalIdentifierType": "witaContractNumber",
        "id": "3054621927",
        "@type": "ExternalIdentifier"
   },
    "externalIdentifiers": [
        {
            "externalIdentifierType": "externalOrderId",
            "id": "qwerftghjui87654",
            "@type": "ExternalIdentifier"
        },
            "externalIdentifierType": "lineID",
            "id": "DEU.CARRIER.123ABC7H",
            "@type": "ExternalIdentifier"
        },
            "externalIdentifierType": "prenegotiationId",
            "id": "DEU.ITUC.V123456789",
            "@type": "ExternalIdentifier"
        },
            "externalIdentifierType": "prenegotiationChangeId",
            "id": "DEU.ITUC.T123456790",
            "@type": "ExternalIdentifier"
        },
        {
```

```
"externalIdentifierType": "externeOrderIdServiceApi",
        "id": "a83d03e4-7c20-4a47-b2e3-453f2c33dfaa",
        "@type": "ExternalIdentifier"
   },
        "externalIdentifierType": "externalOrderIdTroubleTicketApi",
        "id": "0815abc2711",
        "@type": "ExternalIdentifier"
    },
        "externalIdentifierType": "bnetzaId",
        "id": "47110815",
        "@type": "ExternalIdentifier"
    }
],
"ndc": "228",
"phone": [
   {
        "ndc": "228",
        "sn": "9752000",
        "blockPrefix": "181",
        "blockStart": "00000",
        "blockEnd": "99999"
    }
"customer": {
    "individual": {
        "givenName": "Peter",
        "familyName": "Müller",
        "@type": "Individual"
    },
    "organization": {
        "tradingName": "Vereinigte Stahlwerke Hintertupfingen GmbH&Co KG",
        "@type": "Organization"
    }
},
"address": {
    "streetName": "Hauptstrasse",
    "streetNr": "47",
   "streetNrSuffix": "a",
    "postcode": "59423",
    "city": "Irgendwo",
    "locality": "Gartenvorstadt",
    "@type": "GeographicalAddress"
},
"requestedDate": "2022-05-19",
"confirmedDate": "2022-05-19",
"agreedSwitchDate": "2022-05-19",
"portingDate": "2022-05-19",
"prolongationDate": "2022-05-19",
"prolongationCompleted": "2022-06-01",
"initialSwitchDate": "2022-05-19",
"troubleTicketToBeClearedCreationDate": "2022-05-19",
"pkiAuf": "D123",
```

```
"pkiAbg": "D001",
        "ekpAuf": "DEU.FIRMA",
        "ekpAbg": "DEU.CARRIE",
        "nga": "string",
        "additionalInformation": "Please call for more information: 030 1122333",
        "troubleTicketRequest": {
            "validFor": {
                "startDateTime": "2022-05-19T08:00:00.000Z",
                "EndDateTime": "2022-05-19T12:00:00.000Z"
            },
            "category": "On-Site",
            "@type": "Appointment"
        },
        "error": {
            "code": "2007",
            "text": "WAL Anteil liegt vor."
        "testCall": {
            "source": "05241234567",
            "destination": "03011223344",
            "timestamp": "2022-05-19T12:07:35.882Z",
            "statusCode": "301"
        },
        "specialAgreements": "#Migration Sylt#",
        "attachment": [
            {
                "id": "898a5801-e928-4587-b8f2-ae6320e8698b",
                "name": "document.pdf",
                "role": "PROOF",
                "mimeType": "application/pdf",
                "href": "/attachment/898a5801-e928-4587-b8f2-ae6320e8698b",
                "size": 1234567
            },
                "id": "f84549d3-1f2f-4f0d-b22c-9a473d2cec3f",
                "name": "document2.pdf",
                "role": "OTHER",
                "mimeType": "application/pdf",
                "href": "/attachment/f84549d3-1f2f-4f0d-b22c-9a473d2cec3f",
                "size": 1234567
            }
        ]
    "href": "/troubleTicket/0d33ee3e-7061-4a62-9ca6-57557d801c93",
    "@type": "ClearingTicket",
    "@baseType": "TroubleTicket"
}
```

# 4.2 ClearingTicket Operations

## 4.2.1 Retrieve a (single) clearing ticket

```
GET /troubleTicket/{id}
```

#### Description

This operation retrieves a clearing ticket entity.

#### **HTTP status codes:**

| 200: OK        | The ticket with id has been found  |
|----------------|------------------------------------|
| 404: Not Found | Ticket with id has not been found. |

#### **Usage Samples**

Here's an example of a request for retrieving a single clearing ticket.

```
GET /partner-api/v1/troubleTicket/0d33ee3e-7061-4a62-9ca6-57557d801c93
Accept: application/json
Response
HTTP/1.1 200 OK
Content-Type: application/json
    "id": "0d33ee3e-7061-4a62-9ca6-57557d801c93",
    "creationDate": "2022-05-19T12:07:35.882Z",
    "lastUpdate": "2022-05-19T12:07:35.882Z",
    "description": "2.1.03 Ausbleibende RUEM-VA im Anbieterwechsel",
    "originator": "DEU.CAR1",
    "processor": "DEU.CAR2",
    "externalId": "DEU.CAR1.4711",
    "severity": "regular",
    "requestedResolutionDate": "2022-05-23",
    "ticketType": "1.03",
    "status": {
        "changeDate": "2022-05-19T12:07:35.882Z",
        "status": "acknowledged"
    "clearingData": {
        "externalIdentifiers": [
            {
                "externalIdentifierType": "prenegotiationId",
                "id": "DEU.ITUC.V123456789",
                "@type": "ExternalIdentifier"
            }
        "phone": [
            {
                "ndc": "228",
```

```
"sn": "9752000"
            }
        ],
        "customer": {
            "individual": {
                "givenName": "Peter",
                "familyName": "Müller",
                "@type": "Individual"
            }
        },
        "address": {
            "streetName": "Hauptstrasse",
            "streetNr": "47",
            "streetNrSuffix": "a",
            "postcode": "59423",
            "city": "Irgendwo",
            "locality": "Gartenvorstadt",
            "@type": "GeographicalAddress"
        },
        "requestedDate": "2022-05-16",
        "pkiAuf": "D123",
        "pkiAbg": "D001",
        "ekpAuf": "DEU.CAR2",
        "ekpAbg": "DEU.CAR1"
    "href": "/troubleTicket/0d33ee3e-7061-4a62-9ca6-57557d801c93",
    "@type": "ClearingTicket",
    "@baseType": "TroubleTicket"
}
```

## 4.2.2 List clearing tickets

GET /troubleTicket?{filters}&{pagination}

#### Description

This operation lists clearing ticket entities.

#### **Filters**

The following filters are available:

- **ticketType** (= scenario id): filter tickets with this **ticketType**. Supports a pattern, e.g., "1.\*" selects all tickets with **ticketType** "1.a 1.z".
- creationDateFrom, creationDateTo: only date, no time, filters tickets with creationDate creationDateFrom <= creationDateTo
- lastUpdateFrom, lastUpdateTo: date and time, filters tickets with lastUpdate lastUpdateFrom <= lastUpdateTo

- originator filters tickets with this originator
- processor: filters tickets with this processor
- externalId: filters tickets with this externalId
- requestedResolutionDateFrom, requestedResolutionDateTo: filters tickets with requestedResolutionDateFrom <= requestedResolutionDate <= requestedResolutionDateTo
- status: filters tickets with this status (StatusType)
- **severity**: filters tickets with this **severity**

#### **Pagination**

The following optional parameters support pagination:

- limit: return only limit tickets even if more tickets would match. The default is "no limit"
- offset: skip the first offset tickets of the set of matching tickets. The default is "0"

#### **HTTP status codes:**

| 200: OK              | All clearing tickets matching the criteria have |
|----------------------|-------------------------------------------------|
|                      | been returned.                                  |
| 206: Partial content | Only a part of these tickets could be returned. |

#### Note on partial content

In this case 2 header fields describe the situation:

X-Total-Count (integer): Total number of clearing tickets matching the criteria.

X-Result-Count (integer): Actual number of clearing tickets returned in the response body.

**Note:** Even without specifying a limit there might be a partial content result as the clearing platform may decide to set a limit itself, the default limit is 1000.

#### **Usage Samples**

Here's an example of a simple request for retrieving a list of clearing ticket(s).

```
GET /partner-api/v1/troubleTicket?ticketType=1.*&originator= DEU.CAR1
Accept: application/json
Response
HTTP/1.1 200 OK
Content-Type: application/json
{
        "id": "0d33ee3e-7061-4a62-9ca6-57557d801c93",
        "creationDate": "2022-05-19T12:07:35.882Z",
        "lastUpdate": "2022-05-19T12:07:35.882Z",
        "description": "2.1.03 Ausbleibende RUEM-VA im Anbieterwechsel",
        "originator": "DEU.CAR1",
        "processor": "DEU.CAR2",
        "externalId": "DEU.CAR1.4711",
        "severity": "regular",
        "requestedResolutionDate": "2022-05-23",
        "ticketType": "1.03",
        "status": {
            "changeDate": "2022-05-19T12:07:35.882Z",
            "status": "acknowledged"
        "clearingData": {
            "externalIdentifiers": [
                    "externalIdentifierType": "prenegotiationId",
                    "id": "DEU.ITUC.V123456789",
                    "@type": "ExternalIdentifier"
                }
            "phone": [
                    "ndc": "228",
```

```
"sn": "9752000"
            }
        ],
        "customer": {
            "individual": {
                "givenName": "Peter",
                "familyName": "Müller",
                "@type": "Individual"
            }
        },
        "address": {
            "streetName": "Hauptstrasse",
            "streetNr": "47",
            "streetNrSuffix": "a",
            "postcode": "59423",
            "city": "Irgendwo",
            "locality": "Gartenvorstadt",
            "@type": "GeographicalAddress"
        "requestedDate": "2022-05-16",
        "pkiAuf": "D123",
        "pkiAbg": "D001",
        "ekpAuf": "DEU.CAR2",
        "ekpAbg": "DEU.CAR1"
    },
    "href": "/troubleTicket/0d33ee3e-7061-4a62-9ca6-57557d801c93",
    "@type": "ClearingTicket",
    "@baseType": "TroubleTicket"
},
    "id": "14225687-2a2f-44f3-a18f-becf06f2ac36",
    "creationDate": "2022-05-01T12:07:35.882Z",
    "lastUpdate": "2022-05-02T08:17:21.564Z",
    "description": "2.1.04 Ausbleibende Antwort auf TVS-VA/STR-AEN/STR-AUF im
      Anbieterwechsel, durch Rolle EKPauf",
    "originator": "DEU.CAR1",
    "processor": "DEU.CAR2",
    "externalId": "DEU.CAR1.4711",
    "severity": "regular",
    "requestedResolutionDate": "2022-05-23",
    "ticketType": "1.04",
    "status": {
        "changeDate": "2022-05-02T08:17:21.564Z",
        "changeReason": "ticket in progress",
        "status": "inProgress"
    },
    "statusChange": [
        {
            "changeDate": "2022-05-01T12:07:35.882Z",
            "status": "acknowledged"
        }
    "clearingData": {
        "externalIdentifiers": [
```

```
{
                     "externalIdentifierType": "prenegotiationId",
                     "id": "DEU.ITUC.V123456789",
                     "@type": "ExternalIdentifier"
                 }
            ],
             "phone": [
                 {
                     "ndc": "228",
                     "sn": "9752000"
            ],
            "customer": {
                 "individual": {
                     "givenName": "Peter",
                     "familyName": "Müller",
                     "@type": "Individual"
            },
             "address": {
                 "streetName": "Hauptstrasse",
                 "streetNr": "47",
                 "streetNrSuffix": "a",
                 "postcode": "59423",
                 "city": "Irgendwo",
                 "locality": "Gartenvorstadt",
                 "@type": "GeographicalAddress"
            "requestedDate": "2022-05-16",
            "pkiAuf": "D123",
            "pkiAbg": "D001",
            "ekpAuf": "DEU.CAR2",
            "ekpAbg": "DEU.CAR1"
        },
        "href": "/troubleTicket/14225687-2a2f-44f3-a18f-becf06f2ac36",
        "@type": "ClearingTicket",
        "@baseType": "TroubleTicket"
    }
1
This more complex example illustrated the usage of queries and limit for retrieving a list of clearing
ticket(s).:
Request
GET /partner-api/v1/troubleTicket?ticketType=1.*&originator= DEU.CAR1&limit=1
Accept: application/json
Response
HTTP/1.1 206 Partial Content
Content-Type: application/json
X-Total-Count: 2
X-Result-Count: 1
```

```
[
   {
        "id": "0d33ee3e-7061-4a62-9ca6-57557d801c93",
        "creationDate": "2022-05-19T12:07:35.882Z",
        "lastUpdate": "2022-05-19T12:07:35.882Z",
        "description": "2.1.03 Ausbleibende RUEM-VA im Anbieterwechsel",
        "originator": "DEU.CAR1",
        "processor": "DEU.CAR2",
        "externalId": "DEU.CAR1.4711",
        "severity": "regular",
        "requestedResolutionDate": "2022-05-23",
        "ticketType": "1.03",
        "status": {
            "changeDate": "2022-05-19T12:07:35.882Z",
            "status": "acknowledged"
        "clearingData": {
            "externalIdentifiers": [
                    "externalIdentifierType": "prenegotiationId",
                    "id": "DEU.ITUC.V123456789",
                    "@type": "ExternalIdentifier"
                }
            ],
            "phone": [
                {
                    "ndc": "228",
                    "sn": "9752000"
            ],
            "customer": {
                "individual": {
                    "givenName": "Peter",
                    "familyName": "Müller",
                    "@type": "Individual"
                }
            },
            "address": {
                "streetName": "Hauptstrasse",
                "streetNr": "47",
                "streetNrSuffix": "a",
                "postcode": "59423",
                "city": "Irgendwo",
                "locality": "Gartenvorstadt",
                "@type": "GeographicalAddress"
            "requestedDate": "2022-05-16",
            "pkiAuf": "D123",
            "pkiAbg": "D001",
            "ekpAuf": "DEU.CAR2",
            "ekpAbg": "DEU.CAR1"
        "href": "/troubleTicket/0d33ee3e-7061-4a62-9ca6-57557d801c93",
        "@type": "ClearingTicket",
```

```
"@baseType": "TroubleTicket"
   },
        "id": "14225687-2a2f-44f3-a18f-becf06f2ac36",
        "creationDate": "2022-05-01T12:07:35.882Z",
        "lastUpdate": "2022-05-02T08:17:21.564Z",
        "description": "2.1.04 Ausbleibende Antwort auf TVS-VA/STR-AEN/STR-AUF im
          Anbieterwechsel, durch Rolle EKPauf",
        "originator": "DEU.CAR1",
        "processor": "DEU.CAR2",
        "externalId": "DEU.CAR1.4711",
        "severity": "regular",
        "requestedResolutionDate": "2022-05-23",
        "ticketType": "1.04",
        "status": {
            "changeDate": "2022-05-02T08:17:21.564Z",
            "changeReason": "ticket in progress",
            "status": "inProgress"
        }
]
```

# 4.2.3 Create a clearing ticket

POST /troubleTicket

## Description

This operation creates a clearing ticket entity.

## **HTTP status codes:**

| 201: Created               | Valid ticket create request.                    |
|----------------------------|-------------------------------------------------|
| 422: Unprocessable Content | validation error. The Error object will contain |
|                            | the reason(s).                                  |
|                            | Example: mandatory input missing.               |
| 400: Bad Request           | format (syntax) error. The Error object will    |
|                            | contain the reason.                             |
|                            | Example: Bad json format.                       |

For each successfully created clearing ticket there will be a notification TroubleTicketCreateEvent sent.

## Note:

In case of an error **no** ticket will be created.

## Mandatory fields

The following list contains the mandatory fields when creating a clearing ticket:

• description: Description of the clearing scenario as defined in the list of clearing cases in AH4Clearing.

**Recommendation**: Value SHOULD be set to asterisk \*, then the clearing platform will fill this attribute with the clearing scenario description according to the given ticketType (= clearing scenario id). Otherwise, the clearing platform will not touch this attribute.

- severity
- ticketType
- originator The platform will check, if the sender is entitled to act as this originator (Itu-Code)
- processor
- externalId

There might be more mandatory fields which are related to the chosen clearing scenario. This information is provided in [REF-3].

**Important Note:** Missing fields attributes will cause a validation error.

#### **Protected Attributes**

Some attributes must not be specified when creating a clearing ticket. The following table provides a list of these protected attributes.

**Note**: If one of these attributes is accidentally set during ticket creation there will be no error but the attribute will be silently reset or overwritten.

**Important Note**: There might be more protected attributes which are related to the chosen clearing scenario. This information is provided in [REF-3]. Setting one of these protected attributes will cause a **validation error**.

| protected Attributes | rule                                                                                                    |
|----------------------|----------------------------------------------------------------------------------------------------|
| id                   | The ticket id will be generated by the clearing platform                                                                          |
| status               | The status will be set to acknowledged by the clearing platform                                                                   |
| statusChange[]       | The statusChange history will be filled by the clearing platform with each "ticket status change" or "ticket resolved" request    |
| note                 | Notes are not allowed during creation                                                                                             |
| resolutionDate       | This will be set by the clearing platform along with every state change inProgress → resolved and must stay empty during creation |
| resolvedSuccessfully | This will be set along with every status change inProgress → resolved and must stay empty during creation                         |
| resolvedAttachment[] | This list might be filled along with every status change inProgress  → resolved and must stay empty during creation               |
| creationDate         | The ticket creationDate will be set by the clearing platform                                                                      |

The ticket lastUpdate will be updated by the clearing platform with each change request

## Usage Sample – Create Request

```
POST /partner-api/v1/troubleTicket
Content-Type: application/json
{
    "description": "*",
    "originator": "DEU.CAR1",
    "processor": "DEU.CAR2",
    "externalId": "DEU.CAR1.4711",
    "severity": "regular",
    "requestedResolutionDate": "2022-05-23",
    "ticketType": "1.03",
    "clearingData": {
        "externalIdentifiers": [
                "externalIdentifierType": "prenegotiationId",
                "id": "DEU.ITUC.V123456789",
                "@type": "ExternalIdentifier"
            }
        "phone": [
            {
                "ndc": "228",
                "sn": "9752000"
            }
        "customer": {
            "individual": {
                "givenName": "Peter",
                "familyName": "Müller",
                "@type": "Individual"
            }
        "address": {
            "streetName": "Hauptstrasse",
            "streetNr": "47",
            "streetNrSuffix": "a",
            "postcode": "59423",
            "city": "Irgendwo",
            "locality": "Gartenvorstadt",
            "@type": "GeographicalAddress"
        },
        "requestedDate": "2022-05-16",
        "pkiAuf": "D123",
        "pkiAbg": "D001",
        "ekpAuf": "DEU.CAR2",
        "ekpAbg": "DEU.CAR1"
    },
```

```
"@type": "ClearingTicket",
    "@baseType": "TroubleTicket"
}
Response
HTTP/1.1 201 CREATED
Content-Type: application/json
{
    "id": "14225687-2a2f-44f3-a18f-becf06f2ac36",
    "creationDate": "2022-05-01T12:07:35.882Z",
    "lastUpdate": "2022-05-02T08:17:21.564Z",
    "description": "2.1.03 Ausbleibende RUEM-VA im Anbieterwechsel",
    "originator": "DEU.CAR1",
    "processor": "DEU.CAR2",
    "externalId": "DEU.CAR1.4711",
    "severity": "regular",
    "requestedResolutionDate": "2022-05-23",
    "ticketType": "1.03",
    "status": {
        "changeDate": "2022-05-19T12:07:35.882Z",
        "status": "acknowledged"
    "clearingData": {
        "externalIdentifiers": [
            {
                "externalIdentifierType": "prenegotiationId",
                "id": "DEU.ITUC.V123456789",
                "@type": "ExternalIdentifier"
            }
        "phone": [
            {
                "ndc": "228",
                "sn": "9752000"
            }
        ],
        "customer": {
            "individual": {
                "givenName": "Peter",
                "familyName": "Müller",
                "@type": "Individual"
            }
        },
        "address": {
            "streetName": "Hauptstrasse",
            "streetNr": "47",
            "streetNrSuffix": "a",
            "postcode": "59423",
            "city": "Irgendwo",
            "locality": "Gartenvorstadt",
            "@type": "GeographicalAddress"
        },
```

```
"requestedDate": "2022-05-16",
    "pkiAuf": "D123",
    "pkiAbg": "D001",
    "ekpAuf": "DEU.CAR2",
    "ekpAbg": "DEU.CAR1"
},
    "href": "/troubleTicket/14225687-2a2f-44f3-a18f-becf06f2ac36",
    "@type": "ClearingTicket",
    "@baseType": "TroubleTicket"
}
```

# 4.2.4 Set clearing ticket status

## PATCH/troubleTicket/{id}/status

## Description

This operation sets a new status for a clearing ticket entity. It expects a body of type StatusChange.

Note: This operation will only allow valid status transitions. See description in clearing ticket lifecycle.

## **HTTP status codes:**

| 200: OK                    | Valid status transition request.                |
|----------------------------|-------------------------------------------------|
| 422: Unprocessable Content | validation error. The Error object will contain |
|                            | the reason(s).                                  |
|                            | Example: transition not allowed.                |
| 400: Bad Request           | format (syntax) error. The Error object will    |
|                            | contain the reason.                             |
|                            | Example: Bad json format.                       |
| 404: Not Found             | Ticket with id has not been found.              |

There will be a notification **TroubleTicketStatusChangeEvent** sent for each **successful** status change.

Important: For the status transition inProgress → resolved the special operation PATCH troubleTicket/resolved must be used.

## Mandatory fields

The following list contains the mandatory fields when setting a ticket status:

• status: The status to be set

## **Protected Attributes**

Some attributes of **StatusChange** must not be specified when changing a status. The following table provides a list of these protected attributes.

**Note**: If one of these attributes is accidentally set there will be no error but the attribute will be silently reset or overwritten.

Clearing Ticket for Partner API REST Specification

| protected Attributes | rule                                                |
|----------------------|-----------------------------------------------------|
| changeDate           | The changeDate will be set by the clearing platform |

```
Request
```

```
PATCH /partner-api/v1/troubleTicket/14225687-2a2f-44f3-a18f-becf06f2ac36/status
Content-Type: application/json
{
    "changeReason": "ticket in progress",
    "status": "inProgress"
}
Response
HTTP/1.1 200 OK
Content-Type: application/json
{
    "id": "14225687-2a2f-44f3-a18f-becf06f2ac36",
    "creationDate": "2022-05-01T12:07:35.882Z",
    "lastUpdate": "2022-05-02T08:17:21.564Z",
    "description": "2.1.04 Ausbleibende Antwort auf TVS-VA/STR-AEN/STR-AUF im
          Anbieterwechsel, durch Rolle EKPauf",
    "originator": "DEU.CAR1",
    "processor": "DEU.CAR2",
    "externalId": "DEU.CAR1.4711",
    "severity": "regular",
    "requestedResolutionDate": "2022-05-23",
    "ticketType": "1.04",
    "status": {
        "changeDate": "2022-05-02T08:17:21.564Z",
        "changeReason": "ticket in progress",
        "status": "inProgress"
    },
    "statusChange": [
        {
            "changeDate": "2022-05-01T12:07:35.882Z",
            "status": "acknowledged"
    "clearingData": {
        "externalIdentifiers": [
            {
                "externalIdentifierType": "prenegotiationId",
                "id": "DEU.ITUC.V123456789",
                "@type": "ExternalIdentifier"
            }
        ],
        "phone": [
            {
                "ndc": "228",
```

```
"sn": "9752000"
            }
        ],
        "customer": {
            "individual": {
                "givenName": "Peter",
                "familyName": "Müller",
                "@type": "Individual"
            }
        },
        "address": {
            "streetName": "Hauptstrasse",
            "streetNr": "47",
            "streetNrSuffix": "a",
            "postcode": "59423",
            "city": "Irgendwo",
            "locality": "Gartenvorstadt",
            "@type": "GeographicalAddress"
        "requestedDate": "2022-05-16",
        "pkiAuf": "D123",
        "pkiAbg": "D001",
        "ekpAuf": "DEU.CAR2",
        "ekpAbg": "DEU.CAR1"
    "href": "/troubleTicket/14225687-2a2f-44f3-a18f-becf06f2ac36",
    "@type": "ClearingTicket",
    "@baseType": "TroubleTicket"
}
```

# 4.2.5 Set clearing ticket resolved

PATCH /troubleTicket/{id}/resolved

## Description

This operation sets the resolved status for a clearing ticket entity. It expects a body of type <a href="StatusChangeResolved">StatusChangeResolved</a>.

**Note**: This operation will only allow valid status transitions (here only allowed from status <a href="inProgress">inProgress</a>). See description of the clearing ticket in section 3 Lifecycle.

## **HTTP status codes:**

| 200: OK                    | Valid resolve request.                          |
|----------------------------|-------------------------------------------------|
| 422: Unprocessable Content | validation error. The Error object will contain |
|                            | the reason(s).                                  |
|                            | Example: transition not allowed.                |
| 400: Bad Request           | format (syntax) error. The Error object will    |
|                            | contain the reason.                             |

|                | Example: Bad json format.          |
|----------------|------------------------------------|
| 404: Not Found | Ticket with id has not been found. |

There will be a notification TroubleTicketResolvedEvent sent for this status change.

Important Note: The payload of this operation is of type StatusChangeResolved. This structure consists of all attributes of StatusChange plus resolvedSuccessfully and resolveAttachment[]. Both additional attributes are not stored within StatusChange but within the ClearingTicket resource itself. This means that in the rare case of multiple resolved operations there is no history for these attributes, but only the latest state is available. This is consistent with the handling of ClearingData which also has no history, but also always reflects the latest change.

## Mandatory fields

The following list contains the mandatory fields when setting a ticket status to resolved:

- status: The status to be set (here: resolved)
- resolvedSuccessfully: The indicator if the clearing ticket was successfully solved as requested (true) or false if any additional action is required by the originator
- ResolveAttachment: Some clearing cases expect an attachment as a mandatory part of the resolution. See [REF-3] for more details.

## **Protected Attributes**

Some attributes of **StatusChangeResolved** must not be specified when changing a status. The following table provides a list of these protected attributes.

**Note**: If one of these attributes is accidentally set there will be no error but the attribute will be silently reset or overwritten.

| protected attributes | rule                                                |
|----------------------|-----------------------------------------------------|
| changeDate           | The changeDate will be set by the clearing platform |

## Request

```
]
Response
HTTP/1.1 200 OK
Content-Type: application/json
{
    "id": "14225687-2a2f-44f3-a18f-becf06f2ac36",
    "creationDate": "2022-05-01T12:07:35.882Z",
    "lastUpdate": "2022-05-03T10:01:22.465Z",
    "description": "2.1.04 Ausbleibende Antwort auf TVS-VA/STR-AEN/STR-AUF im
          Anbieterwechsel, durch Rolle EKPauf",
    "originator": "DEU.CAR1",
    "processor": "DEU.CAR2",
    "externalId": "DEU.CAR1.4711",
    "severity": "regular",
    "requestedResolutionDate": "2022-05-23",
    "ticketType": "1.04",
    "resolutionDate": "2022-05-19T12:07:35.882Z",
    "resolvedSuccessfully": true,
    "resolveAttachment": [
        {
            "id": "b5678ddd-b29f-4520-bca6-f32f65306444",
            "name": "document.pdf",
            "role": "PROOF",
            "mimeType": "applcation/pdf",
            "href": "/attachment/b5678ddd-b29f-4520-bca6-f32f65306444",
            "size": 1234567
        }
    ],
    "status": {
        "changeDate": "2022-05-03T10:01:22.465Z",
        "changeReason": "ticket resolved",
        "status": "resolved"
    "statusChange": [
        {
            "changeDate": "2022-05-02T08:17:21.564Z",
            "changeReason": "ticket in progress",
            "status": "inProgress"
        },
            "changeDate": "2022-05-19T12:07:35.882Z",
            "status": "acknowledged"
        }
    clearingData": {
        "externalIdentifiers": [
                "externalIdentifierType": "prenegotiationId",
                "id": "DEU.ITUC.V123456789",
                "@type": "ExternalIdentifier"
```

```
}
        "phone": [
            {
                "ndc": "228",
                "sn": "9752000"
            }
        ],
        "customer": {
            "individual": {
                "givenName": "Peter",
                "familyName": "Müller",
                "@type": "Individual"
            }
        },
        "address": {
            "streetName": "Hauptstrasse",
            "streetNr": "47",
            "streetNrSuffix": "a",
            "postcode": "59423",
            "city": "Irgendwo",
            "locality": "Gartenvorstadt",
            "@type": "GeographicalAddress"
        },
        "requestedDate": "2022-05-16",
        "pkiAuf": "D123",
        "pkiAbg": "D001",
        "ekpAuf": "DEU.CAR2",
        "ekpAbg": "DEU.CAR1"
    },
    "href": "/troubleTicket/14225687-2a2f-44f3-a18f-becf06f2ac36",
    "@type": "ClearingTicket",
    "@baseType": "TroubleTicket"
}
```

# 4.2.6 Set clearing ticket clearing data

## PATCH /troubleTicket/{id}/data

## Description

This operation updates the clearing data for a clearing ticket entity. It expects a body of type ClearingData.

**Note:** This operation is only allowed in status **pending** = information needed and might only be initiated by the originator of a clearing ticket. There will be no notification sent.

After the originator has updated the clearing data the state of the ticket has to be set to inProgress for the processor to start working on the clearing ticket again. Only the state change will trigger a notification to the processor. See description of the clearing ticket in section 3 Lifecycle.

## **HTTP status codes:**

| 200: OK                    | Valid data change request.                      |
|----------------------------|-------------------------------------------------|
| 422: Unprocessable Content | validation error. The Error object will contain |
|                            | the reason(s).                                  |
|                            | Example: mandatory input missing.               |
| 400: Bad Request           | format (syntax) error. The Error object will    |
|                            | contain the reason.                             |
|                            | Example: Bad json format.                       |
| 404: Not Found             | Ticket with id has not been found.              |

There will be **no** notification sent for this data change.

## Mandatory and protected fields

Some attributes are required while other attributes must not be specified when setting new data. Here the same rules apply as for **creating** a clearing ticket.

Again, validation errors will end up in a http return code 400: Bad Request and the Error object will contain the reason for the rejection.

## Request

```
}
    ],
    "customer": {
        "individual": {
            "givenName": "Petra",
            "familyName": "Maier"
            "@type": "Individual"
        }
    },
    "address": {
        "streetName": "Nebenstrasse",
        "streetNr": "56",
        "postcode": "59423",
        "city": "Irgendwo",
        "locality": "Gartenvorstadt",
        "@type": "GeographicalAddress"
    "requestedDate": "2022-05-16",
    "pkiAuf": "D123",
    "pkiAbg": "D001",
    "ekpAuf": "DEU.CAR2",
    "ekpAbg": "DEU.CAR1"
}
Response
HTTP/1.1 200 OK
Content-Type: application/json
{
    "id": "14225687-2a2f-44f3-a18f-becf06f2ac36",
    "creationDate": "2022-05-01T12:07:35.882Z",
    "lastUpdate": "2022-05-04T13:45:51.665Z",
    "description": "2.1.04 Ausbleibende Antwort auf TVS-VA/STR-AEN/STR-AUF im
          Anbieterwechsel, durch Rolle EKPauf",
    "originator": "DEU.CAR1",
    "processor": "DEU.CAR2",
    "externalId": "DEU.CAR1.4711",
    "severity": "regular",
    "requestedResolutionDate": "2022-05-23",
    "ticketType": "1.04",
    "status": {
        "changeDate": "2022-05-03T10:01:22.465Z",
        "changeReason": "information needed",
        "status": "pending"
    },
    "statusChange": [
        {
            "changeDate": "2022-05-02T08:17:21.564Z",
            "changeReason": "ticket in progress",
            "status": "inProgress"
        },
            "changeDate": "2022-05-19T12:07:35.882Z",
            "status": "acknowledged"
```

```
}
    "clearingData": {
        "externalIdentifiers": [
                "externalIdentifierType": "prenegotiationId",
                "id": "DEU.ITUC.V123456789",
                "@type": "ExternalIdentifier"
            }
        ],
        "phone": [
            {
                "ndc": "228",
                "sn": "9752000"
            }
        ],
        "customer": {
            "individual": {
                "givenName": "Petra",
                "familyName": "Maier",
                "@type": "Individual"
            }
        },
        "address": {
            "streetName": "Nebenstrasse",
            "streetNr": "56",
            "postcode": "59423",
            "city": "Irgendwo",
            "locality": "Gartenvorstadt",
            "@type": "GeographicalAddress"
        },
        "requestedDate": "2022-05-16",
        "pkiAuf": "D123",
        "pkiAbg": "D001",
        "ekpAuf": "DEU.CAR2",
        "ekpAbg": "DEU.CAR1"
    "href": "/troubleTicket/14225687-2a2f-44f3-a18f-becf06f2ac36",
    "@type": "ClearingTicket",
    "@baseType": "TroubleTicket"
}
```

# 4.2.7 Set clearing ticket severity

PATCH/troubleTicket/{id}/severity

## Description

This operation sets a new severity for a clearing ticket entity. It expects a body of type Severity.

**Note**: This operation may only be initiated by the originator of a clearing ticket.

## **HTTP status codes:**

| 200: OK                    | Valid severity change request.                  |
|----------------------------|-------------------------------------------------|
| 422: Unprocessable Content | validation error. The Error object will contain |
|                            | the reason(s).                                  |
|                            | Example: transition not allowed.                |
| 400: Bad Request           | format (syntax) error. The Error object will    |
|                            | contain the reason.                             |
|                            | Example: Bad json format.                       |
| 404: Not Found             | Ticket with id has not been found.              |

There will be a notification **TroubleTicketSeverityChangeEvent** sent for each severity change.

## Mandatory fields

The following list contains the mandatory fields when setting a new severity:

```
severity: The new severity to be setRequest
PATCH/partner-api/v1/troubleTicket/14225687-2a2f-44f3-a18f-becf06f2ac36/severity
Content-Type: application/json
  "severity": "critical",
Response
HTTP/1.1 200 OK
Content-Type: application/json
{
    "id": "14225687-2a2f-44f3-a18f-becf06f2ac36",
    "creationDate": "2022-05-01T12:07:35.882Z",
    "lastUpdate": "2022-05-02T08:17:21.564Z",
    "description": "2.1.04 Ausbleibende Antwort auf TVS-VA/STR-AEN/STR-AUF im
           Anbieterwechsel, durch Rolle EKPauf",
    "originator": "DEU.CAR1",
"processor": "DEU.CAR2",
    "externalId": "DEU.CAR1.4711",
    "severity": "critical",
    "requestedResolutionDate": "2022-05-23",
    "ticketType": "1.04",
    "status": {
        "changeDate": "2022-05-02T08:17:21.564Z",
        "changeReason": "ticket in progress",
        "status": "inProgress"
    },
    "statusChange": [
        {
            "changeDate": "2022-05-01T12:07:35.882Z",
            "status": "acknowledged"
    "clearingData": {
        "externalIdentifiers": [
```

```
{
                "externalIdentifierType": "prenegotiationId",
                "id": "DEU.ITUC.V123456789",
                "@type": "ExternalIdentifier"
            }
        ],
        "phone": [
            {
                "ndc": "228",
                "sn": "9752000"
            }
        ],
        "customer": {
            "individual": {
                "givenName": "Peter",
                "familyName": "Müller",
                "@type": "Individual"
            }
        },
        "address": {
            "streetName": "Hauptstrasse",
            "streetNr": "47",
            "streetNrSuffix": "a",
            "postcode": "59423",
            "city": "Irgendwo",
            "locality": "Gartenvorstadt",
            "@type": "GeographicalAddress"
        "requestedDate": "2022-05-16",
        "pkiAuf": "D123",
        "pkiAbg": "D001",
        "ekpAuf": "DEU.CAR2",
        "ekpAbg": "DEU.CAR1"
    },
    "href": "/troubleTicket/14225687-2a2f-44f3-a18f-becf06f2ac36",
    "@type": "ClearingTicket",
    "@baseType": "TroubleTicket"
}
```

# 4.2.8 Add a note to an existing clearing ticket

## POST /troubleTicket/{id}/note

## Description

This operation adds a new note to a clearing ticket entity. It expects a body of type Note.

**Note**: This operation may be processed by either originator or processor of a clearing ticket while the clearing ticket is in an active state.

## **HTTP status codes:**

| 201: Created               | Valid add note request.                         |
|----------------------------|-------------------------------------------------|
| 422: Unprocessable Content | validation error. The Error object will contain |
|                            | the reason(s).                                  |
|                            | Example: transition not allowed.                |
| 400: Bad Request           | format (syntax) error. The Error object will    |
|                            | contain the reason.                             |
|                            | Example: Bad json format.                       |
| 404: Not Found             | Ticket with id has not been found.              |

There will be a notification TroubleTicketAddNoteEvent sent for each added note.

## Mandatory fields

The following list contains the mandatory fields when adding a new note:

text: The message to be sent.

## **Protected Attributes**

Some attributes of **Note** must not be specified when creating a note. The following table provides a list of these protected attributes.

**Note**: If one of these attributes is accidentally set there will be no error but the attribute will be silently reset or overwritten.

| protected Attributes | rule                                                                                                    |
|----------------------|----------------------------------------------------------------------------------------------------|
| author               | The ticket author will be set by the clearing platform to the ITU carrier code of the sender or the id of the clearing platform (for system messages).  If the sending party is willing to reveal information about the real author (name, department, email address,) this should go into the text attribute. |
| date                 | The date will be set by the clearing platform                                                                                                    |

```
Request
POST /partner-api/v1/troubleTicket/14225687-2a2f-44f3-a18f-becf06f2ac36/note
Content-Type: application/json
{
    "text": "a note"
}
Response
HTTP/1.1 201 CREATED
Content-Type: application/json
{
        "id": "14225687-2a2f-44f3-a18f-becf06f2ac36",
        "creationDate": "2022-05-01T12:07:35.882Z",
        "lastUpdate": "2022-05-02T08:17:21.564Z",
        "description": "2.1.04 Ausbleibende Antwort auf TVS-VA/STR-AEN/STR-AUF im
          Anbieterwechsel, durch Rolle EKPauf",
        "originator": "DEU.CAR1",
        "processor": "DEU.CAR2",
        "externalId": "DEU.CAR1.4711",
        "severity": "regular",
        "requestedResolutionDate": "2022-05-23",
        "ticketType": "1.04",
        "status": {
            "changeDate": "2022-05-02T08:17:21.564Z",
            "changeReason": "ticket in progress",
            "status": "inProgress"
        },
        "statusChange": [
            {
                "changeDate": "2022-05-01T12:07:35.882Z",
                "status": "acknowledged"
            }
        "note": [
            {
                "author": "DEU.CAR1",
                "date": "2022-05-02T08:17:21.564Z",
                "text": "a note"
            }
        "clearingData": {
            "externalIdentifiers": [
                    "externalIdentifierType": "prenegotiationId",
                    "id": "DEU.ITUC.V123456789",
                    "@type": "ExternalIdentifier"
                }
            "phone": [
                {
                    "ndc": "228",
```

"sn": "9752000"

```
}
            ],
            "customer": {
                "individual": {
                    "givenName": "Peter",
                    "familyName": "Müller",
                    "@type": "Individual"
            },
            "address": {
                "streetName": "Hauptstrasse",
                "streetNr": "47",
                "streetNrSuffix": "a",
                "postcode": "59423",
                "city": "Irgendwo",
                "locality": "Gartenvorstadt",
                "@type": "GeographicalAddress"
            },
            "requestedDate": "2022-05-16",
            "pkiAuf": "D123",
            "pkiAbg": "D001",
            "ekpAuf": "DEU.CAR2",
            "ekpAbg": "DEU.CAR1"
        },
        "href": "/troubleTicket/14225687-2a2f-44f3-a18f-becf06f2ac36",
        "@type": "ClearingTicket",
        "@baseType": "TroubleTicket"
   }
}
```

# 5 Attachment

Attachments are files that need to be attached to a ticket.

The API supports attachments

```
within <a href="ClearingTicket.ClearingData.attachment">ClearingTicket.ClearingData.attachment</a> when <a href="creating">creating</a> a new ticket or <a href="changing">changing</a> a ticket in status <a href="pending">pending</a>
```

within StatusChangeResolved.resolvedAttachment[] when resolving a ticket (status resolved)

## How to add an attachment

The process of adding attachments to a ticket is like follows:

- 1. Post the attachment to the clearing platform and add the resulting Attachment resource to the list of attachments
- 2. When done: Post your ticket create or your status resolved

## Pseudocode:

```
Add attachment to new ticket
ticket = new Ticket
/* add all ticket data */
ticket.addData
/* prepare attachment */
file = path + myAttachment.pdf
attachment = client.post("/attachment?filename=myAttachment.pdf")
          .contentType("application/pdf")
          .body(file)
/* add attachment to ticket*/
ticket.clearingDate.attachment.add(attachment)
/* create ticket */
attachment = client.post("/troubleTicket ")
          .contentType("application/json")
          .body(ticket)
Add attachment to status resolved
/* prepare status resolved */
resolveStatus = new StatusChangeResolved
resolveStatus.status = StatusType.RESOLVED
resolveStatus.changeReason = "OK"
resolveStatus.resolvedSuccessfully = true
/* prepare attachment for status resolved */
```

#### Limits and restrictions

- maximum size per attachment: 3 MB.
- maximum number of attachments per ticket: no limit

## Supported file types: Attachments Blacklist

```
The following file types are not allowed as attachments:"ade", "adp", "apk", "appx", "app", "appxbundle", "application", "appref-ms", "asp", "aspx", "asx", "bas", "bat", "bgi", "cab", "cer", "chm", "cmd", "cnt", "com", "cpl", "crt", "csh", "der", "diagcab", "diagcfg", "diagpack", "dll", "dmg", "ex", "ex_", "exe", "fxp", "gadget", "grp", "hlp", "hpj", "hta", "htc", "img", "inf", "ins", "iso", "isp", "its", "jar", "jnlp", "js", "jse", "ksh", "lib", "lnk", "mad", "maf", "mag", "mam", "maq", "mar", "mas", "mat", "mau", "mav", "maw", "mcf", "mda", "mdb", "mde", "mdt", "mdw", "mdz", "msc", "msh1", "msh1", "msh2", "mshxml", "msh1xml", "msh2xml", "msi", "msix", "msixbundle", "msp", "mst", "msu", "nsh", "ops", "osd", "pcd", "pif", "pl", "plg", "prf", "prg", "printerexport", "ps1", "ps1xml", "ps2", "ps2xml", "psc1", "psc2", "psd1", "psdm1", "pst", "py", "pyc", "pyo", "pyw", "pyz", "pyzw", "rar", "reg", "scf", "scr", "sct", "shb", "shs", "sys", "theme", "tmp", "url", "vb", "vbe", "vbp", "vbs", "vhd", "vhdx", "vsmacros", "vsw", "vxd", "webpnp", "website", "ws", "wsc", "wsf", "wsh", "xbap", "xll", "xnk", "zip"
```

## Virus scan

Although taking reasonable precautions to ensure no viruses or malicious software are present in the stored attachments, the clearing platform cannot accept responsibility for any loss or damage arising from the use of attachments.

# 5.1 Attachment Resource Model

An attachment, content not embedded but referenced by URL.

Note: see section 5.2 Attachment Operations to learn how to create an attachment.

## Attachment (Clearing Platform API/ 1.0.0)

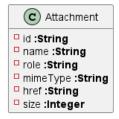

## Field descriptions

An Attachment can be created by any partner any time.

It may be attached to a ticket by the *originator* only at creation or if the ticket is in the pending state.

The *processor* may add attachments when resolving the ticket. Mandator fields are rendered **bold**.

| id   | A string. The unique id of the attachment.                                                                                                    |
|------|----------------------------------------------------------------------------------------------------|
| name | A string. The (file)name of the attachment.  The extension of the file describes its type.  Example: mydocument.txt has the file type txt.  While most of the file types are supported, some file types are forbidden.  See                                                                                                    |
| role | A string. The type (or role) of the attachment.  Here the list of supported types:  • ADDRESS_CHANGE: change of address German Adressänderung  • EXCERPT_PROVE: proof of excerpt German: Auszugs-Nachweis  • PROOF: proof German: Nachweis  • PHONE_NUMBER_LIST: list of phone numbers German: Rufnummernliste  • HALF_YEARLY_REPORT: half year phone number list (HJM) German: HJM-Liste  • BNETZA_DOCUMENT: Document of the BNetzA (or Federal Network Agency) German: Dokument der Bundesnetzagentur |

- BUILDER\_SERVICE\_INVOICE: Invoice of the builder service
   German: Rechnung des Bauherren-Service
- OTHER: any other German: Andere

# A string. The mime type of the attachment such as application/pdf. A string. Hyperlink, a reference to the attachment as relative URL. href A number. The size of the attachment in bytes.

## Json representation sample

```
{
    "id": "30db2965-b676-47e2-9e25-b1342889e51e",
    "name": "document.pdf",
    "role": "PROOF",
    "mimeType": "application/pdf",
    "href": "/attachment/30db2965-b676-47e2-9e25-b1342889e51e",
    "size": 123456
}
```

# 5.2 Attachment Operations

## 5.2.1 Create Attachment

POST /attachment/?filename={filename}

## Description

This operation supports creating a new attachment.

The attachment content (file) is provided as a binary stream (body).

The Content-type header must specify the real nature of the file (mime type).

The parameter filename can be used to pass the (url-encoded) file name.

#### HTTP status codes:

| 201: Created | The http return code of this operation for valid |
|--------------|--------------------------------------------------|
|              | create attachment request.                       |

The result of this operation is an object of type Attachment. It contains the following information: id, href, mimeType, size and (if given) name. In order to use this Attachment object within a clearing ticket, the missing attribute role should be added.

## **Usage Samples**

Here's an example of a request for creating a new Attachment resource.

Request

```
POST /partner-api/v1/attachment?filename=document.pdf
Content-Type: application/octet-stream
{
    --- binary data for pdf document ---
}
Response
Content-Type: application/json
HTTP/1.1 201 CREATED
Content-Type: application/json

{
    "id": "30db2965-b676-47e2-9e25-b1342889e51e",
    "name": "document.pdf",
    "mimeType": "application/pdf",
    "href": "/attachment/30db2965-b676-47e2-9e25-b1342889e51e",
    "size": 123456
}
```

## 5.2.2 Retrieve Attachment

GET/attachment/{id}

## Description

This operation retrieves an attachment content (file) as a binary stream.

## **HTTP status codes:**

| 200: OK        | Attachment content (file) with id has been |
|----------------|--------------------------------------------|
|                | found                                      |
| 404: Not Found | Attachment has not been not found.         |

**Note:** While the **create** operation returns an Attachment object for convenience, this **get** operation just returns the plain file. All other information is stored in the Attachment object within the clearing ticket and **must** be taken from there.

## **Usage Samples**

Here's a sample of a request for retrieving an Attachment resource based on its id.

Request

```
GET /partner-api/v1/attachment/30db2965-b676-47e2-9e25-b1342889e51e
Response
HTTP/1.1 200 OK
Content-Type: application/octet-stream
```

Clearing Ticket for Partner API REST Specification

```
{
--- binary data for document ---
}
```

# 6 ITU Carrier

# 6.1 ITU Carrier Resource Model

## Organization (Clearing Platform API/ 1.0.0)

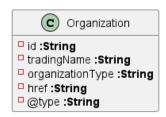

## Field descriptions

A string. The unique fully qualified identifier of the ItuCarrier given by the International Telecommunication Union (DEU.XXXXXX).

TradingName

A string. The name that the organization (unit) trades under.

A string. The type of this organization: 'ItuCarrier'.

Hyperlink, a reference to the ItuCarrier Organization entity as relative URL.

The type of this entity: 'Organization'.

## Json representation sample

@type

```
{
    "id": "DEU.XXXXXX",
    "tradingName": "a fancy name for DEU.XXXXXX",
    "organizationType": "ItuCarrier",
    "href": "/organization/DEU.XXXXXXX ",
    "@type": "Organization"
}
```

# 6.2 ITU Carrier Operations

## 6.2.1 List ItuCarrier

**GET/organization** 

## Description

This operation lists organizations = ItuCarrier entities.

#### **HTTP status codes:**

| 200: OK | List of organizations has been returned. |
|---------|------------------------------------------|
|         |                                          |

**Hint**: The content of this list of carriers connected to the clearing platform(s) will not expire over the course of a working day. You should consider caching this information rather than retrieving it over and over again.

## **Usage Samples**

Here's an example of a request for retrieving organization resources.

Request

```
GET /partner-api/v1/carrier
Accept: application/json
Response
HTTP/1.1 200 OK
Content-Type: application/json
"id": "DEU.CAR1",
        "tradingName": "a fancy name for DEU.CAR1",
        "organizationType": "ItuCarrier",
        "href": "/organization/DEU.CAR1",
        "@type": "Organization"
    },
        "id": "DEU.CAR2",
        "tradingName": "a fancy name for DEU.CAR2",
        "organizationType": "ItuCarrier",
        "href": "/organization/DEU.CAR2",
        "@type": "Organization"
    },
]
```

## 6.2.2 Retrieve ItuCarrier

GET/organization/{id}

## Description

This operation retrieves an organization = ItuCarrier entity.

## **HTTP status codes:**

| 200: OK        | The organization with id has been found     |
|----------------|---------------------------------------------|
| 404: Not Found | The organization with id has not been found |

## **Usage Samples**

Here's a sample of a request for retrieving an organization resource based on its id.

## Request

```
GET /serverRoot/partner-api/v1/carrier/DEU.CAR1
Accept: application/json
Response
HTTP/1.1 200 OK
Content-Type: application/json

{
    "id": "DEU.CAR1",
    "tradingName": "a fancy name for DEU.CAR1",
    "organizationType": "ItuCarrier",
    "href": "/organization/DEU.CAR1",
    "@type": "Organization"
}
```

# 7 Notifications

The Clearing Platform will notify their clients about new clearing tickets and changes of a clearing ticket (status, severity and notes).

A Client can listen to the following events

- TroubleTicketCreateEvent
- TroubleTicketDataChangeEvent
- TroubleTicketStatusChangeEvent
- TroubleTicketResolvedEvent
- TroubleTicketSeverityChangeEvent
- TroubleTicketNoteAddEvent

# 7.1 Notification Resource Models

Following resources are defined for this API.

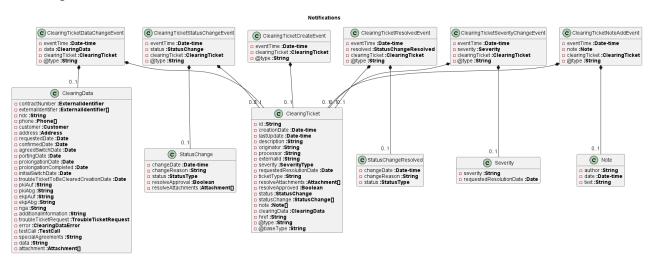

## Field descriptions

| eventTime      | The date and time (DateTime) the event occurred.                                                                                      |
|----------------|----------------------------------------------------------------------------------------------------|
| clearingTicket | The clearing ticket (ClearingTicket) that has been created or modified.                                                               |
| data           | The clearing data (ClearingData) that has been modified.                                                                              |
| status         | For ClearingTicketStatusChangeEvent: The change of status (StatusChange) that has been processed.                                     |
| resolved       | For ClearingTicketResolvedEvent: The ticket has been resolved. The structure StatusChangeResolved contains all necessary information. |
| severity       | For ClearingTicketSeverityChangeEvent: The change of severity (Severity) that has been processed                                      |
| note           | For ClearingTicketNoteAddEvent: The note (Note) that has been added                                                                   |
| @type          | The type of this entity: 'ClearingTicket*Event' = type of payload per event.                                                          |

For field descriptions of <a href="ClearingTicket">ClearingData</a>, <a href="StatusChange">StatusChange</a>, <a href="StatusChangeResolved">StatusChangeResolved</a>, <a href="Severity">Severity</a> and <a href="Note">Note</a> see section Resource model of TroubleTicket.

# 7.2 Notification API

The notification API is part of the Clearing Platform OpenAPI Definition (OpenApi schema) and is tagged with NotificationListener

# 7.2.1 Register listener / Unregister listener

The API methods POST /hub and DELETE /hub/{id} as specified in TMF-621 are not supported.

There is no need to register a listener at runtime.

The client registers the call-back URL for the listener during the **Clearing Platform onboarding process**.

In the following examples the call-back URL of the client is shown as <a href="http://in.listener.com">http://in.listener.com</a>.

# 7.2.2 Notify about ticket creation

POST /listener/troubleTicketCreateEvent

## Description

This notification happens when a new trouble ticket with id is created.

The type of the payload is <a href="ClearingTicketCreateEvent">ClearingTicketCreateEvent</a>.

The expected http return code of this operation is 200: OK.

## **Usage Sample**

```
Request
```

```
POST http://in.listener.com/listener/listener/troubleTicketCreateEvent
Content-Type: application/json
{
    "eventTime": "2022-05-19T12:07:35.912Z",
    "clearingTicket": {
        "id": "0d33ee3e-7061-4a62-9ca6-57557d801c93",
        "creationDate": "2022-05-19T12:07:35.882Z",
        "lastUpdate": "2022-05-19T12:07:35.882Z",
        "description": "2.1.03 Ausbleibende RUEM-VA im Anbieterwechsel",
        "originator": "DEU.CAR1",
        "processor": "DEU.CAR2",
        "externalId": "DEU.CAR1.4711",
        "severity": "regular",
        "requestedResolutionDate": "2022-05-23",
        "ticketType": "1.03",
        "status": {
            "changeDate": "2022-05-19T12:07:35.882Z",
            "status": "acknowledged"
```

```
"clearingData": {
            "externalIdentifiers": [
                     "externalIdentifierType": "prenegotiationId",
                     "id": "DEU.ITUC.V123456789",
                     "@type": "ExternalIdentifier"
            "phone": [
                {
                    "ndc": "228",
                     "sn": "9752000"
            ],
            "customer": {
                "individual": {
                     "givenName": "Peter",
                     "familyName": "Müller",
                     "@type": "Individual"
            },
            "address": {
                "streetName": "Hauptstrasse",
                "streetNr": "47",
                "streetNrSuffix": "a",
                "postcode": "59423",
                "city": "Irgendwo",
                "locality": "Gartenvorstadt",
                "@type": "GeographicalAddress"
            },
            "requestedDate": "2022-05-16",
            "pkiAuf": "D123",
            "pkiAbg": "D001",
            "ekpAuf": "DEU.CAR2",
            "ekpAbg": "DEU.CAR1"
        "href": "/troubleTicket/0d33ee3e-7061-4a62-9ca6-57557d801c93",
        "@type": "ClearingTicket",
        "@baseType": "TroubleTicket"
  "@type": "ClearingTicketCreateEvent"
}
Response
HTTP/1.1 200 OK
```

# 7.2.3 Notify about ticket data change

POST /listener/troubleTicketDataChangeEvent/{id}

## Description

This notification happens whenever the clearingData of a trouble ticket with id has been changed. This might only happen in status pending and can happen more than once before the status is finally changed to inProgress (or any other valid status).

The type of the payload is ClearingTicketDataChangeEvent.

The expected http return code of this operation is 200: OK.

## **Usage Sample**

```
Request
POST http://in.listener.com/listener/troubleTicketDataChangeEvent
Content-Type: application/json
{
    "eventTime": "2022-05-02T08:17:21.774Z",
    "clearingData": {
        "externalIdentifiers": [
               "externalIdentifierType": "prenegotiationId",
              "id": "DEU.ITUC.V123456789",
              "@type": "ExternalIdentifier"
           }
        ],
        "phone": [
           {
               "ndc": "228",
              "sn": "9752000"
           }
        ],
        "customer": {
           "individual": {
               "givenName": "Peter",
               "familyName": "Müller",
               "@type": "Individual"
         }
         },
         "address": {
            "streetName": "Hauptstrasse",
            "streetNr": "47",
            "streetNrSuffix": "a",
            "postcode": "59423",
            "city": "Irgendwo",
            "locality": "Gartenvorstadt",
            "@type": "GeographicalAddress"
         },
         "requestedDate": "2022-05-16",
         "pkiAuf": "D123",
        "pkiAbg": "D001",
"ekpAuf": "DEU.CAR2",
        "ekpAbg": "DEU.CAR1"
```

},

```
"clearingTicket": {
    "id": "14225687-2a2f-44f3-a18f-becf06f2ac36",
    "creationDate": "2022-05-01T12:07:35.882Z",
    "lastUpdate": "2022-05-02T08:17:21.564Z",
    "description": "2.1.04 Ausbleibende Antwort auf TVS-VA/STR-AEN/STR-AUF im
      Anbieterwechsel, durch Rolle EKPauf",
    "originator": "DEU.CAR1",
    "processor": "DEU.CAR2",
    "externalId": "DEU.CAR1.4711",
    "severity": "regular",
    "requestedResolutionDate": "2022-05-23",
    "ticketType": "1.04",
    "status": {
        "changeDate": "2022-05-02T08:17:21.564Z",
        "changeReason": "ticket in progress",
        "status": "inProgress"
    },
    "statusChange": [
        {
            "changeDate": "2022-05-01T12:07:35.882Z",
            "status": "acknowledged"
        }
    "clearingData": {
        "externalIdentifiers": [
                "externalIdentifierType": "prenegotiationId",
                "id": "DEU.ITUC.V123456789",
                "@type": "ExternalIdentifier"
            }
        ],
        "phone": [
            {
                "ndc": "228",
                "sn": "9752000"
            }
        ],
        "customer": {
            "individual": {
                "givenName": "Peter",
                "familyName": "Müller",
                "@type": "Individual"
            }
        },
        "address": {
            "streetName": "Hauptstrasse",
            "streetNr": "47",
            "streetNrSuffix": "a",
            "postcode": "59423",
            "city": "Irgendwo",
            "locality": "Gartenvorstadt",
            "@type": "GeographicalAddress"
        "requestedDate": "2022-05-16",
```

# 7.2.4 Notify about ticket status change

POST /listener/troubleTicketStatusChangeEvent

## Description

This notification happens whenever the status of a trouble ticket with id has changed.

The type of the payload is ClearingTicketStatusChangeEvent.

The expected http return code of this operation is 200: OK.

## **Usage Sample**

```
Request
POST http://in.listener.com/listener/troubleTicketStatusChangeEvent
Content-Type: application/json
{
    "eventTime": "2022-05-02T08:17:21.774Z",
    "statusChange": {
        "changeDate": "2022-05-19T12:07:35.882Z",
        "changeReason": "ticket in progress",
        "status": "inProgress"
    "clearingTicket": {
        "id": "14225687-2a2f-44f3-a18f-becf06f2ac36",
        "creationDate": "2022-05-01T12:07:35.882Z",
        "lastUpdate": "2022-05-02T08:17:21.564Z",
        "description": "2.1.04 Ausbleibende Antwort auf TVS-VA/STR-AEN/STR-AUF im
          Anbieterwechsel, durch Rolle EKPauf",
        "originator": "DEU.CAR1",
        "processor": "DEU.CAR2",
        "externalId": "DEU.CAR1.4711",
        "severity": "regular",
        "requestedResolutionDate": "2022-05-23",
```

```
"status": {
          "changeDate": "2022-05-02T08:17:21.564Z",
          "changeReason": "ticket in progress",
          "status": "inProgress"
     },
      "statusChange": [
          {
              "changeDate": "2022-05-01T12:07:35.882Z",
              "status": "acknowledged"
          }
      "clearingData": {
          "externalIdentifiers": [
                  "externalIdentifierType": "prenegotiationId",
                  "id": "DEU.ITUC.V123456789",
                  "@type": "ExternalIdentifier"
              }
          ],
          "phone": [
              {
                  "ndc": "228",
                  "sn": "9752000"
          ],
          "customer": {
              "individual": {
                  "givenName": "Peter",
                  "familyName": "Müller",
                  "@type": "Individual"
              }
          },
          "address": {
              "streetName": "Hauptstrasse",
              "streetNr": "47",
              "streetNrSuffix": "a",
              "postcode": "59423",
              "city": "Irgendwo",
              "locality": "Gartenvorstadt",
              "@type": "GeographicalAddress"
          "requestedDate": "2022-05-16",
          "pkiAuf": "D123",
          "pkiAbg": "D001",
          "ekpAuf": "DEU.CAR2",
          "ekpAbg": "DEU.CAR1"
     },
      "href": "/troubleTicket/14225687-2a2f-44f3-a18f-becf06f2ac36",
      "@type": "ClearingTicket",
      "@baseType": "TroubleTicket"
"@type": "ClearingTicketStatusChangeEvent"
```

"ticketType": "1.04",

# 7.2.5 Notify about ticket resolved

POST /listener/troubleTicketResolvedEvent

## Description

This notification happens whenever a trouble ticket with id gets resolved.

The type of the payload is ClearingTicketResolvedEvent.

The expected http return code of this operation is 200: OK.

## **Usage Sample**

```
Request
```

```
POST http://in.listener.com/troubleTicketResolvedEvent
Content-Type: application/json
  "eventTime": "2022-05-03T10:01:22.775Z",
  "statusChange": {
    "changeDate": "2022-05-19T12:07:35.882Z",
    "changeReason": "ticket resolved",
    "status": "resolved",
    "resolvedSuccessfully ": true,
    "resolveAttachment": [
        "id": "b5678ddd-b29f-4520-bca6-f32f65306444",
        "name": "document.pdf",
        "role": "PROOF",
        "mimeType": "applcation/pdf",
        "href": "/attachment/b5678ddd-b29f-4520-bca6-f32f65306444",
        "size": 1234567
      }
    1
  },
  "clearingTicket": {
    "id": "14225687-2a2f-44f3-a18f-becf06f2ac36",
    "creationDate": "2022-05-01T12:07:35.882Z",
    "lastUpdate": "2022-05-03T10:01:22.465Z",
    "description": "2.1.04 Ausbleibende Antwort auf TVS-VA/STR-AEN/STR-AUF im
          Anbieterwechsel, durch Rolle EKPauf",
    "originator": "DEU.CAR1",
    "processor": "DEU.CAR2",
    "externalId": "DEU.CAR1.4711",
    "severity": "regular",
    "requestedResolutionDate": "2022-05-23",
    "ticketType": "1.04",
    "resolutionDate": "2022-05-03T10:01:22.465Z"
```

```
"resolvedSuccessfully ": true,
"resolveAttachment": [
    "id": "b5678ddd-b29f-4520-bca6-f32f65306444",
    "name": "document.pdf",
    "role": "PROOF",
    "mimeType": "applcation/pdf",
    "href": "/attachment/b5678ddd-b29f-4520-bca6-f32f65306444",
    "size": 1234567
 }
],
"status": {
 "changeDate": "2022-05-03T10:01:22.465Z",
  "changeReason": "ticket resolved",
  "status": "resolved"
},
"statusChange": [
 {
    "changeDate": "2022-05-02T08:17:21.564Z",
    "changeReason": "ticket in progress",
    "status": "inProgress"
 },
    "changeDate": "2022-05-19T12:07:35.882Z",
    "status": "acknowledged"
 }
"clearingData": {
  "externalIdentifiers": [
   {
      "externalIdentifierType": "prenegotiationId",
      "id": "DEU.ITUC.V123456789",
      "@type": "ExternalIdentifier"
    }
  ],
  "phone": [
      "ndc": "228",
      "sn": "9752000"
    }
  ],
  "customer": {
    "individual": {
      "givenName": "Peter",
      "familyName": "Müller",
      "@type": "Individual"
   }
 },
  "address": {
   "streetName": "Hauptstrasse",
    "streetNr": "47",
    "streetNrSuffix": "a",
    "postcode": "59423",
    "city": "Irgendwo",
```

```
"locality": "Gartenvorstadt",
        "@type": "GeographicalAddress"
      },
      "requestedDate": "2022-05-16",
      "pkiAuf": "D123",
      "pkiAbg": "D001",
      "ekpAuf": "DEU.CAR2",
      "ekpAbg": "DEU.CAR1"
    "href": "/troubleTicket/14225687-2a2f-44f3-a18f-becf06f2ac36",
    "@type": "ClearingTicket",
    "@baseType": "TroubleTicket"
  },
  "@type": "ClearingTicketResolvedEvent"
}
Response
HTTP/1.1 200 OK
```

## 7.2.6 Notify about ticket severity change

POST /listener/troubleTicketSeverityChangeEvent

#### Description

This notification happens whenever the severity of a trouble ticket with id has changed.

The type of the payload is ClearingTicketSeverityChangeEvent.

The expected http return code of this operation is 200: OK.

#### **Usage Sample**

```
Request
POST http://in.listener.com/troubleTicketSeverityChangeEvent
Content-Type: application/json
  "eventTime": "2022-05-02T08:17:21.774Z",
  "statusChange": {
    "severity": "date"
  "clearingTicket": {
    "id": "14225687-2a2f-44f3-a18f-becf06f2ac36",
    "creationDate": "2022-05-01T12:07:35.882Z",
    "lastUpdate": "2022-05-02T08:17:21.564Z",
    "description": "2.1.04 Ausbleibende Antwort auf TVS-VA/STR-AEN/STR-AUF im
          Anbieterwechsel, durch Rolle EKPauf",
    "originator": "DEU.CAR1",
    "processor": "DEU.CAR2",
    "externalId": "DEU.CAR1.4711",
    "severity": "critical",
```

```
"requestedResolutionDate": "2022-05-23",
 "ticketType": "1.04",
 "status": {
   "changeDate": "2022-05-02T08:17:21.564Z",
   "changeReason": "ticket in progress",
   "status": "inProgress"
 },
 "statusChange": [
      "changeDate": "2022-05-01T12:07:35.882Z",
      "status": "acknowledged"
  "clearingData": {
    "externalIdentifiers": [
     {
        "externalIdentifierType": "prenegotiationId",
        "id": "DEU.ITUC.V123456789",
        "@type": "ExternalIdentifier"
     }
    ],
    "phone": [
        "ndc": "228",
        "sn": "9752000"
     }
   ],
    "customer": {
      "individual": {
        "givenName": "Peter",
        "familyName": "Müller",
       "@type": "Individual"
     }
   },
    "address": {
     "streetName": "Hauptstrasse",
      "streetNr": "47",
      "streetNrSuffix": "a",
      "postcode": "59423",
      "city": "Irgendwo",
      "locality": "Gartenvorstadt",
      "@type": "GeographicalAddress"
   },
   "requestedDate": "2022-05-16",
   "pkiAuf": "D123",
   "pkiAbg": "D001",
   "ekpAuf": "DEU.CAR2",
   "ekpAbg": "DEU.CAR1"
 },
 "href": "/troubleTicket/14225687-2a2f-44f3-a18f-becf06f2ac36",
 "@type": "ClearingTicket",
 "@baseType": "TroubleTicket"
"@type": "ClearingTicketSeverityChangeEvent"
```

```
Response
HTTP/1.1 200 OK
```

# 7.2.7 Notify about new ticket note

POST /listener/troubleTickeNoteAddEvent

#### Description

This notification happens whenever a note has been added to a trouble ticket with id.

The type of the payload is <a href="ClearingTicketNoteAddEvent">ClearingTicketNoteAddEvent</a>.

The expected http return code of this operation is 200: OK.

#### **Usage Sample**

```
Request
```

```
POST http://in.listener.com/listener/troubleTickeNoteAddEvent
Content-Type: application/json
  "eventTime": "2022-05-02T08:17:21.774Z",
  "note": {
    "author": "DEU.CAR1",
    "date": "2022-05-02T08:17:21.564Z",
    "text": "a note"
  },
  "clearingTicket": {
    "id": "14225687-2a2f-44f3-a18f-becf06f2ac36",
    "creationDate": "2022-05-01T12:07:35.882Z",
    "lastUpdate": "2022-05-02T08:17:21.564Z",
    "description": "2.1.04 Ausbleibende Antwort auf TVS-VA/STR-AEN/STR-AUF im
          Anbieterwechsel, durch Rolle EKPauf",
    "originator": "DEU.CAR1",
    "processor": "DEU.CAR2",
    "externalId": "DEU.CAR1.4711",
    "severity": "regular",
    "requestedResolutionDate": "2022-05-23",
    "ticketType": "1.04",
    "status": {
      "changeDate": "2022-05-02T08:17:21.564Z",
      "changeReason": "ticket in progress",
      "status": "inProgress"
    "statusChange": [
        "changeDate": "2022-05-01T12:07:35.882Z",
        "status": "acknowledged"
```

```
}
    ],
    "note": [
      {
        "author": "DEU.CAR1",
        "date": "2022-05-02T08:17:21.564Z",
        "text": "a note"
      }
    ],
    "clearingData": {
      "externalIdentifiers": [
          "externalIdentifierType": "prenegotiationId",
          "id": "DEU.ITUC.V123456789",
          "@type": "ExternalIdentifier"
        }
      ],
      "phone": [
          "ndc": "228",
          "sn": "9752000"
      ],
      "customer": {
        "individual": {
          "givenName": "Peter",
          "familyName": "Müller",
          "@type": "Individual"
        }
      },
      "address": {
        "streetName": "Hauptstrasse",
        "streetNr": "47",
        "streetNrSuffix": "a",
        "postcode": "59423",
        "city": "Irgendwo",
        "locality": "Gartenvorstadt",
        "@type": "GeographicalAddress"
      },
      "requestedDate": "2022-05-16",
      "pkiAuf": "D123",
      "pkiAbg": "D001",
      "ekpAuf": "DEU.CAR2",
      "ekpAbg": "DEU.CAR1"
    "href": "/troubleTicket/14225687-2a2f-44f3-a18f-becf06f2ac36",
    "@type": "ClearingTicket",
    "@baseType": "TroubleTicket"
  },
  "@type": "ClearingTicketNoteAddEvent"
Response
HTTP/1.1 200 OK
```

# 8 Appendix

# 8.1 Special Rules

# 8.1.1 Rules for severity

The severity of a clearing ticket depends on the specific case.

For each clearing ticket the originator has to set a severity – mandatory field.

The severity can be one of these values:

| Severity  | meaning                                                                                                    |
|-----------|----------------------------------------------------------------------------------------------------|
| regular   | Regular severity as defined in the Arbeitshandbuch4Clearing for this specific clearing case. This is the default severity.                                                                                                    |
| critical  | The service for the customer is impacted.  The clearing ticket shall be solved as soon as possible at least within one working day.  If set to critical a specific reason must be provided.                                                                          |
|           | If the ticket is critical due to a Bundesnetzagentur escalation then the bnetzaid shall be provided.                                                                                                    |
| escalated | The severity may not be escalated before the time to handle the ticket is used up or the ticket severity has already been set to critical.  It is <b>not</b> intended to automatically escalate all overdue tickets to reduce the risk of overloading the processor. |
|           | It is <b>not</b> possible to start a ticket with an escalated severity.                                                                                                    |
|           | If set to escalated a specific reason shall be provided.                                                                                                    |
|           | If changed from critical to escalated the already given reason might stay untouched.                                                                                                    |

The severity can only be set by the originator and only when creating a ticket or while a ticket is active: status <a href="acknowledged">acknowledged</a>, <a href="inProgress">inProgress</a>, or <a href="held">held</a>. This means that a severity cannot be changed when the active party is the originator (e.g. <a href="pending">pending</a>) or the ticket is no longer active (e.g. <a href="cancelled">cancelled</a>).

See also: 8.1.3 Rules for requestedResolutionDate

**Note**: While typically the severity is changed from regular to something more severe one can also reduce the severity back to e.g. regular if there is no longer a reason for a higher severity.

It is also possible to keep a severity while changing the requestedResolutionDate. This might be useful if one would gain more time for processing for good reasons e.g. ticket has been in pending state for a while.

## 8.1.2 Rules for date and time

If date and time is transmitted the regular format shall be used:

"changeDate": "2022-05-19T12:07:35.882Z",

which includes a time zone.

If no time zone is present, UTC is assumed.

## 8.1.3 Rules for requestedResolutionDate

Date until the processor shall handle this clearing case.

The date may be longer but never shorted than specified in the AH4Clearing.

There, the regular time for processing a request is defined for most clearing cases. This time is considered as working days:

- working days do not include weekends (Saturday and Sunday) and public holidays.
- calculation starts with the ticket creation time.
- the processor has time to resolve the issue until end of the day specified as this requestedResolutionDate.

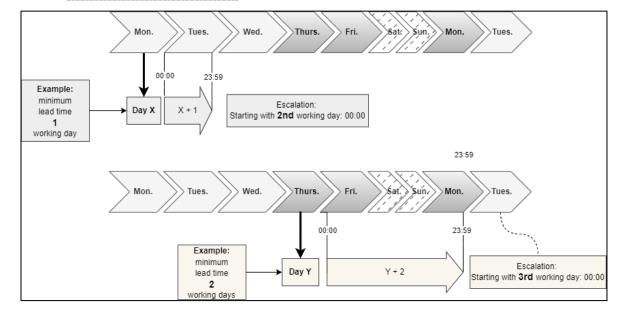

If the requestedResolutionDate is not given by the originator, or if it is not at least as long as the minimum lead time as defined for this clearing scenario, it will be set to this minimum lead time by the platform.

See also: 8.1.1 Rules for severity.

# 8.1.4 ResolvedSuccessfully

To reduce the workload of all participating partners, there is a new mandatory parameter that must be set by the processor when resolving the clearing ticket.

The resolvedSuccessfully parameter is intended to help the originator to close the ticket automatically without further analysis.

If resolvedSuccessfully is set to true, the processor has solved the issue in the requested way. If set to false the issue may also be solved, but the originator shall take another look to verify if the solution requires some more manual invention.

In either case, the processor **can** (if **false**: **MUST**) provide additional information in the **changeReason** field - also along with attachments if needed.

# 8.1.5 Rules for prolongationChange

Whenever a prolongation (German: Weiterversorgung) is modified or cancelled the background for the change must be provided so the processor can change his systems accordingly.

This is done by selecting one of the following values per scenario:

### 2.3.08 Change of Prolongation (German: Änderung der Weiterversorgung)

| Value       | Reason                                                                 | Background                                                                                                    |
|-------------|------------------------------------------------------------------------|----------------------------------------------------------------------------------------------------|
| RESCHEDULED | New date<br>German: Neuer<br>Termin                                    | The switch will be processed on new date provided as: clearingData.prolongationDate German: Vorziehung oder Verschiebung: Datumseingabe über Attribut: clearingData.prolongationDate                                                                                                    |
| PKI_CHANGE  | change of PKI<br>German: Neuer<br>PKI                                  | The voice service provider has changed. The new PKI is provided as: additional Information.  German: Bitte Angabe des neuen PKI in Attribut additional Information.                                                                                                    |
| OUTDATED    | Resource no<br>longer needed<br>German:<br>Änderung<br>Ressourcenmodus | The physical resource shall no longer be transferred.  The old provider shall turn off the resource at the end of the prolongation.  More information might be given as:  additional Information  German: Bitte Angabe, ob die Änderung mit oder ohne neue Vorabstimmung erfolgt, in Attribut: additional Information |
| OTHER       | Any other German: Sonstiges                                            | Please explain in:  additional Information  German:  Freitext: Weitere Angaben in Attribut  additional Information                                                                                                    |

## 2.3.09 Cancellation of Prolongation (German: Aufhebung der Verlängerung)

| Value                 | Cancellation<br>reason                                                      | Background                                                                                                    |
|-----------------------|-----------------------------------------------------------------------------|----------------------------------------------------------------------------------------------------|
| CUSTOMER_CANCELLATION | Cancelled by end<br>customer<br>German:<br>Widerruf des<br>Kunden           | The end customer cancelled the new order and stays with the previous provider. More information might be given as:  additional Information  German: Abbruch des Anbieterwechsels aufgrund Kundenwiderruf. KEINE neue Vorabstimmung.  Weitere Angaben in Attribut additional Information                                                                                                    |
| ORDER_FAILED          | Order failed German: Abbruch mit erneuter Vorabstimmung durch EKPauf        | There are technical issues. So, the new provider will create a new order. More information might be given as:  additional Information  German: Anbieterwechsel-Auftrag fehlgeschlagen aufgrund technischer Probleme: Weitere Angaben in Attribut additional Information                                                                                                    |
| CARRIER_CANCELLATION  | Technically not possible  German: Abbruch des Anbieterwechsels durch EKPauf | There are technical issues. So, the new provider cannot supply service to the customer. No new order will be created. More information might be given as:  additional Information  German: Abbruch des Anbieterwechsels durch EKPauf. Abbruch des Anbieterwechsels aufgrund technischer Probleme von EKPauf. KEINE neue Vorabstimmung.: Weitere Angaben in Attribut additional Information |
| OTHER                 | Any other                                                                   | Please explain in: additional Information                                                                                                    |

### 2.3.11 Continued supply before the switch day on provider change

(German: Weiterversorgung vor Wechseltag im Anbieterwechsel)

| Value       | Reason   | Background                                                                                 |
|-------------|----------|--------------------------------------------------------------------------------------------|
| RESCHEDULED | New date | The switch <b>will be</b> processed on new date provided as: clearingData.prolongationDate |

| CUSTOMER_CANCELLATION | Cancelled by<br>end customer | The end customer cancelled the new order and stays with the previous provider. More information might be given as:  additional Information                                        |
|-----------------------|------------------------------|----------------------------------------------------------------------------------------------------|
| ORDER_FAILED          | Order failed                 | There are technical issues. So, the new provider will create a new order. More information might be given as:  additional Information                                             |
| CARRIER_CANCELLATION  | Technically not possible     | There are technical issues. So, the new provider cannot supply service to the customer. No new order will be created. More information might be given as:  additional Information |
| OTHER                 | Any other                    | Please explain in: additional Information                                                                                                    |

# 8.1.6 Understanding Clearing Metadata

The clearing metadata describe, which attributes have to be present depends on the clearing scenario. A list of all clearing scenarios and the respective presence rules can be found as separate documents in the following formats:

- Clearing\_Platform\_Metadata.yaml: a machine-readable document in yaml format
- Clearing\_Platform\_Metadata.xlsx: the same information as
   Clearing\_Platform\_Metadata.yaml rendered as Excel file for improved human readability

There is also a file **Clearing\_Platform\_Metadata\_Schema.yaml** which describes the schema of Clearing\_Platform\_Metadata.yaml to validate the correctness of this file. We will use this file later to describe the content and the structure of **Clearing\_Platform\_Metadata.yaml.** 

### Clearing Platform Metadata.yaml.xlsx

When opening Clearing\_Platform\_Metadata.yaml.xlsx there are 5 different sheets.

- Attributes: list of all attributes of a clearing ticket along with technical information like type, length etc.
- 2. **Scenarios**: list of all clearing scenarios with reference to their main scenario and additional attributes like default response deadline.
- Main Scenarios: list of the main scenarios which are needed to group clearing scenarios e.g., in a GUI.
- 4. **Configured Presence**: list of all attributes and their presence (occurrence) per clearing scenario. This

5. **Effective Presence**: the same information as **Configured Presence** but flipped to see the attribute presence per scenario. Some parameters must be present in all clearing cases for the API to work e.g. originator and processor. The Effective Presence also includes these parameters into account and lists all required parameters while Configured Presence shows empty spots wherever there is a default value used. The default occurrence is part of the **Attributes** list.

## 8.1.6.1 Clearing\_Platform\_Metadata.yaml

This file is the source for runtime validation of a clearing ticket.

As mentioned before, [REF-5] Clearing\_Platform\_Metadata\_Schema.yaml is the (meta) schema for this file.

It contains the following sections:

| section                                     | Description and sample                                                                                                    |
|---------------------------------------------|----------------------------------------------------------------------------------------------------|
| attributes:<br>list of attributes           | Attributes are the "fields" along with their properties. See: table attribute properties.                                                                                                    |
|                                             | Sample: - name: id     label: Ticket ID     description: "Die Ticket-ID identifiziert ein Clearing         Ticket eindeutig. Hierfür wird eine sogenannte GUID         verwendet (global unique identifier) spezifiziert         durch RFC 4122. Diese ID wird vom Server vergeben, an         den die Anfragen versendet werden."  datatype: STRING     example: 550e8400-e29b-11d4-a716-446655440000     occurrence: 01 |
| mainScenarios:<br>list of main<br>scenarios | Main scenarios are logical container to group them by category  The property mainScenarios is an object containing all main scenarios as named elements.  Sample:  "1.0": 2.1 Vorabstimmung                                                                                                    |
| scenarioDef:<br>list of scenarios           | <ul> <li>A Scenario definition</li> <li>provides a specific list of attributes with their respective presence</li> <li>global settings for this scenario</li> </ul>                                                                                                    |
|                                             | The property scenarioDef is an object containing all scenarios as named elements.  See: table scenario properties.                                                                                                    |

```
Sample:
"1.01":
   name: 2.1.01 Verhinderung Eigenkündigung im Anbieterwechsel
    mainKey: 1.0
    attributes:
      clearingData.additionalInformation: 0..1
      clearingData.address: 1
      clearingData.attachment: 0..n
      clearingData.customer: 1
      clearingData.data: 0..1
      clearingData.ekpAbg: 1
      clearingData.ekpAuf: 1
      clearingData.externalIdentifier: 0..2
      clearingData.externalIdentifier[bnetzaId]: 0..1
      clearingData.externalIdentifier[prenegotiationId]: 0..1
      clearingData.phone: 0..1
      clearingData.requestedDate: 1
      clearingData.specialAgreements: 0..1
      requestedResolutionDate: 0..1
    responseDeadline: 1
```

### Attribute properties

| parameter    | type   | Description                                                                                                    |
|--------------|--------|----------------------------------------------------------------------------------------------------|
| name         | string | attribute name in JSON path format (fully qualified, starting with root ClearingTicket)                                                                                                    |
| label        | string | short name of the attribute, can be used as label e.g., in a GUI                                                                                                    |
| description  | string | long description of the attribute, can be used as help text e.g., in a GUI                                                                                                    |
| keyAttribute | string | Addresses the attribute holding the type of an OBJECT or the virtual key of an ARRAY. As an ARRAY in this situation is always an ARRAY of OBJECT, the virtual key is similar to the type of an ARRAY element. This information helps to treat an ARRAY like a MAP |
| datatype     | string | The technical type of the attribute:  • STRING: a string  • DATE: a date                                                                                                    |

|                      |                     | <ul> <li>DATETIME: a date and time information with time zone</li> <li>BOOLEAN: true or false</li> <li>NUMBER: a numeric string</li> <li>OBJECT: container for other attributes</li> <li>ARRAY: a list</li> <li>ARRAY_INDEX: a special attribute of a list member which can be used to identify this entry (even if the list is not really a map). Such A list entry can be addressed by adding the value of this attribute to the list's name with in brackets, e.g., myList[myId] addresses an entry of list myList, where the attribute marked as ARRAY_INDEX has the value myId</li> </ul> |
|----------------------|---------------------|----------------------------------------------------------------------------------------------------|
| minLength            | number              | minimum length for the value of an attribute if its value is not null                                                                                                    |
| maxLength            | number              | maximum length for the value of an attribute                                                                                                    |
| regexp               | string              | regular expression to check content                                                                                                    |
| multiline            | boolean             | The indicator for a multi-line attribute (if the attribute may contain new line / line feeds). Default is false.                                                                                                    |
| example              | string or<br>number | Example value for the attribute, can be used as input support e.g. in a GUI.                                                                                                    |
| occurrence           | string or<br>number | The default occurrence of this attribute, if not explicitly specified within a scenario. For syntax, see presence definition.                                                                                                    |
| mandatoryInStructure | boolean             | The indicator for an attribute that is mandatory, as soon as the surrounding structure exists.  Default is false.  Along with exclusiveGroup this attribute might get the meaning of mayBeMandatory, as only one of the exclusive groups might be filled, hence mandatoryInStructure is also mutually exclusive.                                                                                                    |
| exclusiveGroup       | string              | If an attribute (or a group of attributes) within a structure exclusively excludes another attribute (or groups of attributes) this is indicated by assigning it to a group.                                                                                                    |

o clearing Data.customer.organization

## Scenario properties

| parameter          | type             | Description                                                                                                    |
|--------------------|------------------|----------------------------------------------------------------------------------------------------|
| id                 | string or number | scenario id                                                                                                    |
| name               | string           | scenario description                                                                                                    |
| mainKey            | string or number | id of the corresponding main scenario, e.g., 1.0                                                                                         |
| responseDeadline   | integer          | response deadline in days                                                                                                    |
| fillWithOriginator | string           | fill given attribute with originator id (clearingData.ekpAuf or clearingData.ekpAbg)                                                     |
| attributes         | object           | the presence information per attribute.  attributes is an object containing all presence information per attribute as  "attribute name": |

| For syntax of occurrence, see presence definition. |
|----------------------------------------------------|
|----------------------------------------------------|

#### Presence definition

| value      | description                                                                                              |
|------------|----------------------------------------------------------------------------------------------------|
| Empty or 0 | This field is not needed and must not be present or filled, ARRAYS must be empty.                        |
| 1          | This field is mandatory. It has to be present and must be filled with a value.                           |
| 01         | This field is optional. It can be present and can be filled with a value (but doesn't need to).          |
| nm         | Only for ARRAYS: This array might have n-m entries. If $n > 0$ , then at least these entries must exist. |

# 9 Change Log

# 9.1 Version 1.0 to current version 1.1

# 9.1.1 Lifecycle: Status initial and acknowledge

As soon as a new ticket (to be created) passes the platform validation it will be stored on the platform and get the status acknowledged.

Otherwise, the create request fails with response 400: Bad Request or 422 = unprocessable content and no ticket will be stored.

Details are in Chapter: 4.2.3 Create a clearing ticket and 3.2 States and Transitions.

# 9.1.2 List of attribute changes

- Added attribute severityChangeReason
- Removed date from SeverityType
- Removed severityChangeReason from Note attribute role's description
- Added a list of supported roles to clearingData.attachment and resolveAttachment. See 5.1 Attachment Resource Model.
- Added clearingData.externalIdentifier[ONT]

# 9.1.3 Adjustments

- Clarification of naming: ClearingTicket vs. TroubleTicket, see 1.1.1 ClearingTicket
- New rule for checking an attachment file type against a blacklist (forbidden file types) rather than a whitelist (allowed file types) as done before. See
- All http status codes which do not have an explicit meaning for a certain REST method have been removed from the OpenAPI definition. See 1.3 HTTP Response Codes for details.
- New chapter 8 Appendix with sub chapters
  - 8.1 Special Rules:
    - Severity
    - Date and time
    - requestedResolutionDate
    - resolvedSuccessfully
    - prolongationChange
  - 8.1.6 Understanding Clearing Metadata
    - Clearing\_Platform\_Metadata.yaml.xlsx
    - Clearing\_Platform\_Metadata.yaml